# wolfMQTT Documentation

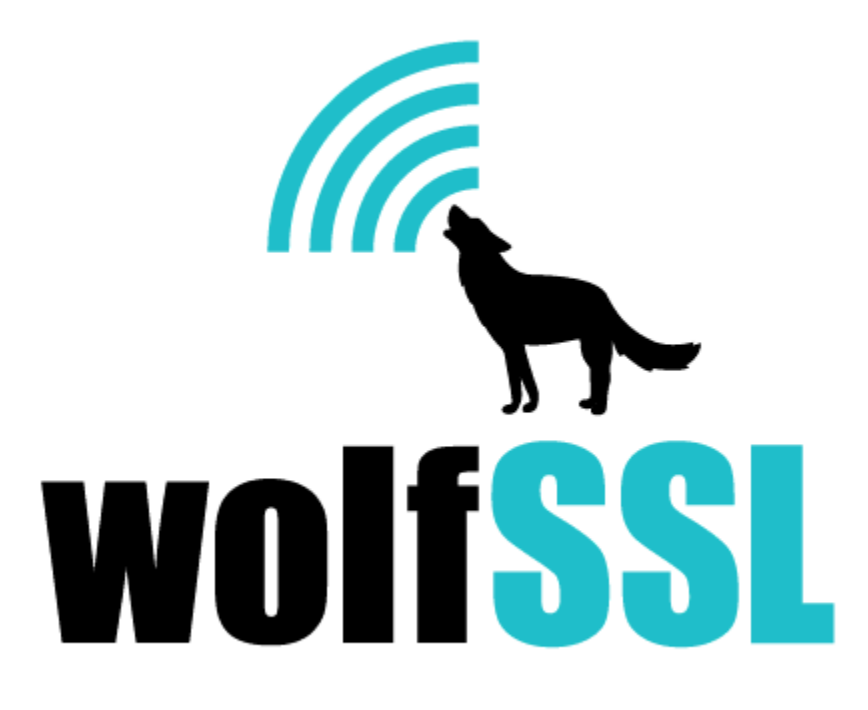

2025-04-30

# **Contents**

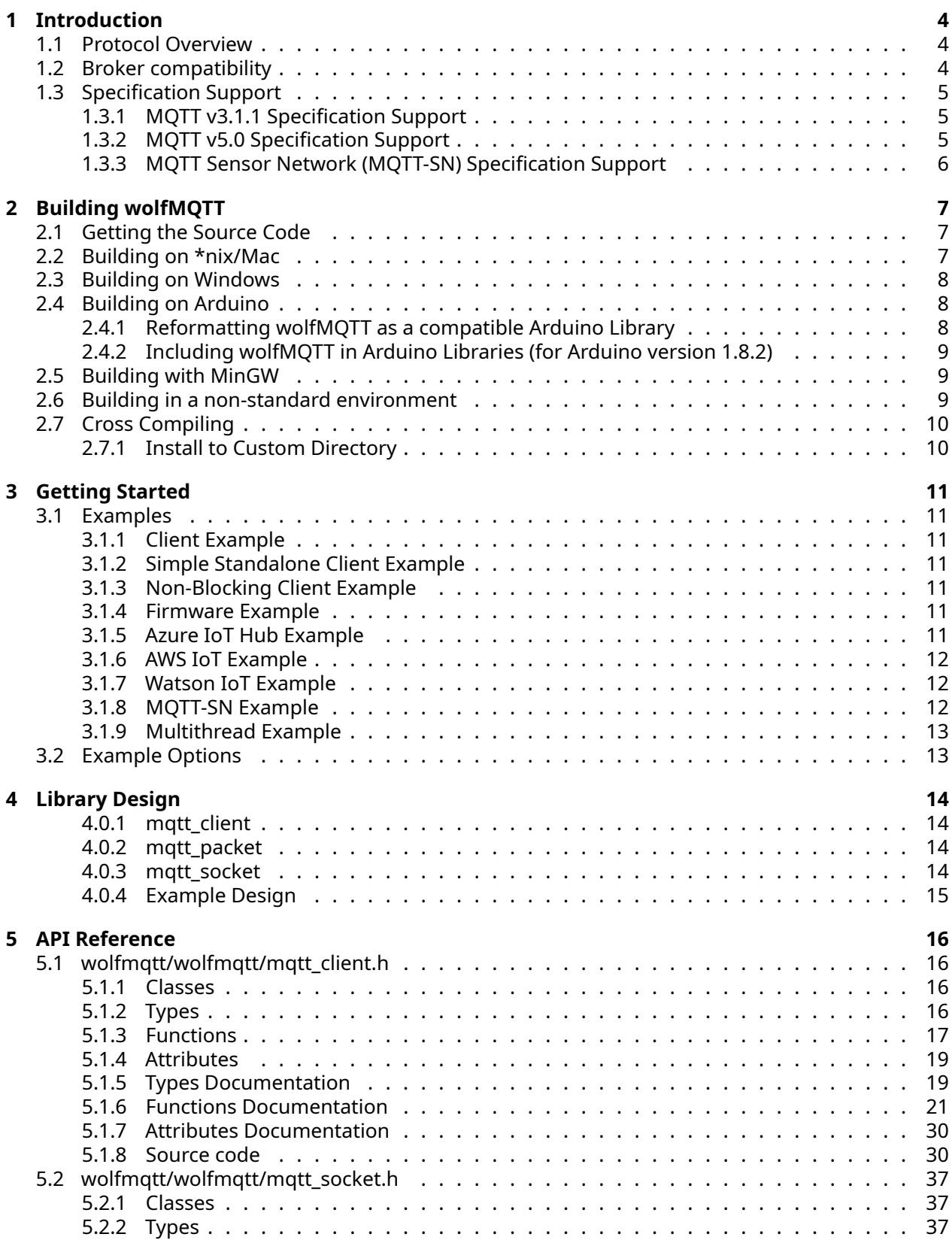

<span id="page-2-0"></span>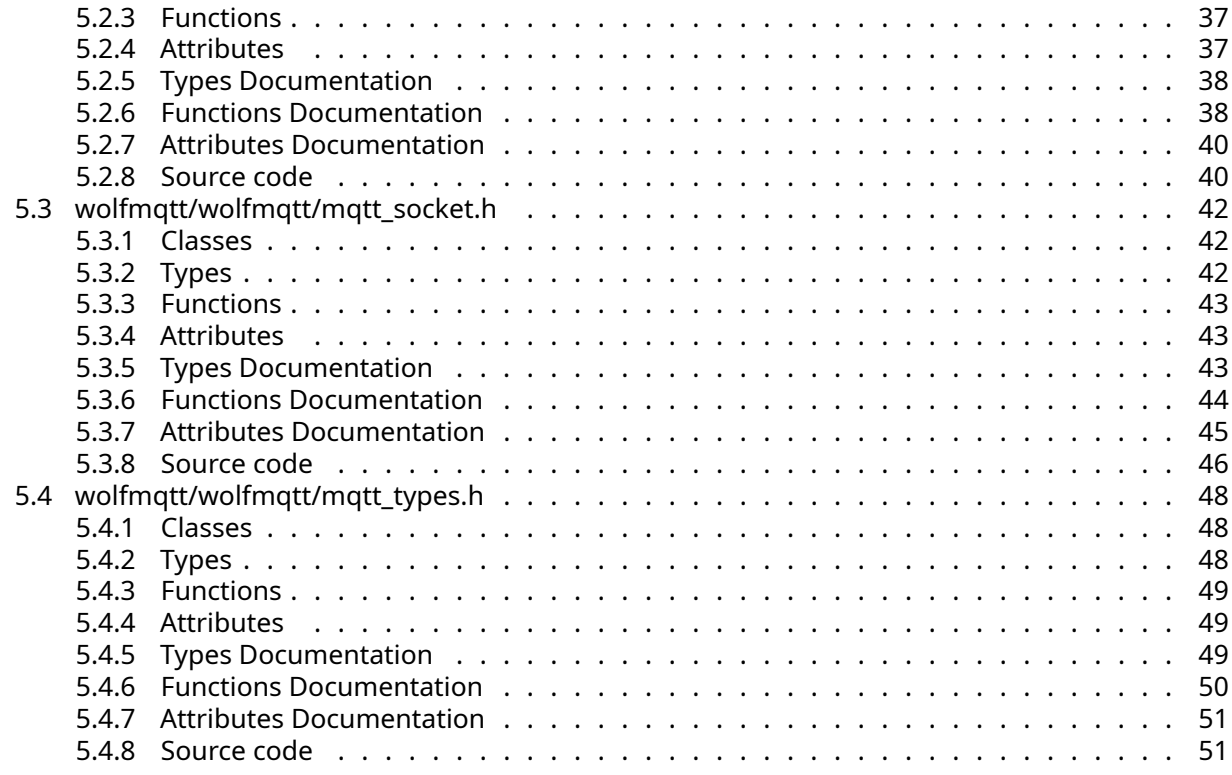

# **1 Introduction**

This is an implementation of the MQTT (Message Queuing Telemetry Transport) Client written in C. This library was built from the ground up to be multi-platform, space conscience and extensible. It supports all Packet Types, all Quality of Service (QoS) levels 0-2 and supports SSL/TLS using the wolfSSL library. This implementation is based on the MQTT v3.1.1 specification.

# <span id="page-3-0"></span>**1.1 Protocol Overview**

MQTT is a lightweight open messaging protocol that was developed for constrained environments such as M2M (Machine to Machine) and IoT (Internet of Things), where a small code footprint is required. MQTT is based on the Pub/Sub messaging principle of publishing messages and subscribing to topics. The protocol efficiently packs messages to keep the overhead very low. The MQTT specification recommends TLS as a transport option to secure the protocol using port 8883 (secure-mqtt). Constrained devices can benefit from using TLS session resumption to reduce the reconnection cost.

MQTT defines QoS levels 0-2 to specify the delivery integrity required: 0 = At most once delivery: No acknowledgment. 1 = At least once delivery: Sends acknowledgment (PUBLISH\_ACK). 2 = Exactly once delivery: Sends received (PUBLISH\_REC), gets back released (PUBLISH\_REL) and then sends complete (PUBLISH\_COMP).

# **Highlights** :

- A publish message payload can be up to 256MB (28 bits).
- Packet header remaining length is encoded using a scheme where the most significant bit (7) indicates an additional length byte.
- Packets which require a response must include a 16-bit packet Id. This needs to be unique for any outstanding transactions. Typically an incremented value.
- A client can provide a last will and testament upon connect, which will be delivered when the broker sees the client has disconnected or network keep-alive has expired.
- The packet types are: CONNECT, CONNECT\_ACK, PUBLISH, PUBLISH\_ACK, PUBLISH\_REC, PUB-LISH\_REL, PUBLISH\_COMP, SUBSCRIBE, SUBSCRIBE\_ACK, UNSUBSCRIBE, UNSUBSCRIBE\_ACK, PING\_REQ, PING\_RESP and DISCONNECT.
- The connect packet contains the ASCII string "MQTT" to define the protocol name. This can be useful for wireshark/sniffing.
- Multiple topics can be subscribed or unsubscribed in the same packet request.
- Each subscription topic must define a QoS level. The QoS level is confirmed in the subscription acknowledgment.
- A publish message can be sent or received by either the client or the broker.
- Publish messages can be flagged for retention on the broker.
- A QoS level 2 requires two round-trips to complete the delivery exchange confirmation.
- Strings are UTF-8 encoded.

<span id="page-3-1"></span>See https://mqtt.org/documentation for additional MQTT documentation.

# **1.2 Broker compatibility**

wolfMQTT client library has been tested with the following brokers:

- Adafruit IO by Adafruit
- AWS by Amazon
- Azure by Microsoft
- flespi by Gurtam
- HiveMQ and HiveMQ Cloud by HiveMQ GmbH

COPYRIGHT ©2024 wolfSSL Inc. 4

- IBM WIoTP Message Gateway by IBM
- Mosquitto by Eclipse
- Paho MQTT-SN Gateway by Eclipse
- VerneMQ by VerneMQ/Erlio

# <span id="page-4-0"></span>**1.3 Specification Support**

# <span id="page-4-1"></span>**1.3.1 MQTT v3.1.1 Specification Support**

The initially supported version with full specification support for all features and packets type such as:

- QoS 0-2
- Last Will and Testament (LWT)
- Client examples for: AWS, Azure IoT, IBM Watson, Firmware update, non-blocking and generic.

# <span id="page-4-2"></span>**1.3.2 MQTT v5.0 Specification Support**

The wolfMQTT client supports connecting to v5 enabled brokers when configured with the --enablemqtt5 option. Handling properties received from the server is accomplished via a callback when the --enable-propcb option is set. The following v5.0 specification features are supported by the wolfMQTT client:

- AUTH packet
- User properties
- Server connect ACK properties
- Format and content type for publish
- Server disconnect
- Reason codes and strings
- Maximum packet size
- Server assigned client identifier
- Subscription ID
- Topic Alias

The v5 enabled wolfMQTT client was tested with the following MQTT v5 brokers:

• Mosquitto

```
** Runs locally.
```
- \*\* ./examples/mqttclient/mqttclient -h localhost
	- Flespi
- \*\* Requires an account tied token that is regenerated hourly.
- \*\* ./examples/mqttclient/mqttclient -h "mqtt.flespi.io" -u "<your-flespi-token>"
	- VerneMQ MQTTv5 preview
- \*\* Runs locally.

```
** ./examples/mqttclient/mqttclient -h localhost
```
- HiveMQ 4.0.0 EAP
- \*\* Runs locally.
- \*\* ./examples/mqttclient/mqttclient -h localhost
	- HiveMQ Cloud

```
** ./examples/mqttclient/mqttclient -h 833f87e253304692bd2b911f0c18dba1.s1.eu.hivemq.cloud
-t -S -u wolf1 -w NEZjcm7i8eRjFKF -p 8883
```
- Watson IoT Quickserver
- <span id="page-5-0"></span>\*\* ./examples/wiot/wiot

# **1.3.3 MQTT Sensor Network (MQTT-SN) Specification Support**

The wolfMQTT SN Client implementation is based on the OASIS MQTT-SN v1.2 specification. The SN API is configured with the --enable-sn option. There is a separate API for the sensor network API, which all begin with the "SN\_" prefix. The wolfMQTT SN Client operates over UDP, which is distinct from the wolfMQTT clients that use TCP. The following features are supported by the wolfMQTT SN Client:

- Register
- Will topic and message set up
- Will topic and message update
- All QoS levels
- Variable-sized packet length field

Unsupported features:

- Automatic gateway discovery is not implemented
- Multiple gateway handling

<span id="page-5-1"></span>The SN client was tested using the Eclipse Paho MQTT-SN Gateway (https://github.com/eclipse/paho.mqttsn.embedded-c) running locally and on a separate network node. Instructions for building and running the gateway are in the project README.

# **2 Building wolfMQTT**

wolfMQTT was written with portability in mind, and should generally be easy to build on most systems. If you have difficulty building, please don't hesitate to seek support through our **support forums** https://www.wolfssl.com/forums or contact us directly at **support@wolfssl.com** . This chapter explains how to build wolfMQTT on Unix and Windows, and provides guidance for building in a nonstandard environment.

When using the autoconf / automake system to build, wolfMQTT uses a single Makefile to build all parts and examples of the library, which is both simpler and faster than using Makefiles recursively. If using the TLS features or the Firmware/Azure IoT Hub examples you'll need to have wolfSSL installed. For wolfSSL and wolfMQTT we recommend using config options below

./configure --enable-ecc --enable-supportedcurves --enable-base64encode.

For wolfSSL use make && sudo make install. If you get an error locating the libwolfssl.so, run sudo ldconfig from the wolfSSL directory.

# <span id="page-6-0"></span>**2.1 Getting the Source Code**

The most recent version of wolfMQTT can be downloaded from the wolfSSL downloads page [here](https://www.wolfssl.com/download/)

Or from Github with the command:

git clone https://github.com/wolfSSL/wolfMQTT.git

# <span id="page-6-1"></span>**2.2 Building on \*nix/Mac**

When building on Linux, *BSD, OS X, Solaris, or other* nix-like systems, use the autoconf system. If cloned from github, run the following three commands:

```
./autogen.sh
./configure
make
```
Otherwise, just run these two commands:

```
./configure
make
```
You can append any number of build options to . */* configure. For a list of available build options, run the command below:

```
./configure --help
```
To build wolfMQTT, run:

make

To install wolfMQTT run:

make install

You may need superuser privileges to install, in which case precede the command with sudo: sudo make install

Notes: \* If wolfssl was recently installed, run sudo ldconfig to update the linker cache. \* Debug messages can be enabled using --enable-debug or --enable-debug=verbose (for extra logging). \* For a list of build options run ./configure --help. \* The build options are generated in a file here: wolfmqtt/options.h.

To test the build, run the *mqttclient* program from the root wolfMQTT source directory:

./examples/mqttclient/mqttclient

If you want to build only the wolfMQTT library and not the additional items (examples), you can run the following command from the wolfMQTT root directory:

make src/libwolfmqtt.la

# <span id="page-7-0"></span>**2.3 Building on Windows**

# **Visual Studio** :

For building wolfMQTT with TLS support in Visual Studio:

- 1. Open the <wolfssl-root>/wolfssl64.sln.
- 2. Re-target for your Visual Studio version (right-click on solution and choose Retarget solution).
- 3. Make sure the Debug DLL or Release DLL configuration is selected. Make note if you are building 32-bit x86 or 64-bit x64.
- 4. Build the wolfSSL solution.
- 5. Copy the wolfssl.lib and wolfssl.dll files into <wolfmqtt-root>.
	- For DLL Debug with x86 the files are in: DLL Debug.
	- For DLL Release with x86 the files are in: DLL Release.
	- For DLL Debug with x64 the files are in: x64/DLL Debug.
	- For DLL Release with x64 the files are in: x64/DLL Release.
- 6. Open the <wolfmqtt-root>/wolfmqtt.sln solution.
- 7. Make sure you have the same architecture (x86 or x64 selected) as used in wolfSSL above.
- 8. By default the include path for the wolfssl headers is . / . . /wolfssl/. If your wolfssl root location is different you can go into the project settings and adjust this in C/C++ -> General -> Additional Include Directories.
- 9. Configure your Visual Studio build settings using wolfmqtt/vs\_settings.h.
- 10. Build the wolfMQTT solution.

The wolfmqtt.sln solution is included for Visual Studio 2015 in the root directory of the install. To test each build, choose "Build All" from the Visual Studio menu and then run the mqttclient program. To edit build options in the Visual Studio project, select your desired project (wolfmqtt, mqttclient) and browse to the "Properties" panel.

For instructions on building the required wolfssl.dll see [here](https://www.wolfssl.com/wolfSSL/Docs-wolfssl-visual-studio). When done copy the wolfssl.dll and wolfssl.lib into the wolfMQTT root. The project also assumes the wolfSSL headers are located ../wolfssl/.

**Cygwin** : If using Cygwin, or other toolsets for Windows that provides *nix-like commands and functionality, please follow the instructions in Section 2.2, above, for "Building on* nix". If building wolfMQTT for Windows on a Windows development machine, we recommend using the included Visual Studio project files to build wolfMQTT.

# <span id="page-7-1"></span>**2.4 Building on Arduino**

# <span id="page-7-2"></span>**2.4.1 Reformatting wolfMQTT as a compatible Arduino Library**

wolfmqtt-arduino.sh is a shell script that will re-organize the wolfMQTT library to be compatible with Arduino projects. The Arduino IDE requires a library's source files to be in the library's root directory with a header file in the name of the library. This script copies all source files to the IDE/ARDUINO/ wolfMQTT directory and creates a stub header file called wolfMQTT.h.

To configure wolfMQTT with Arduino, enter the following from within the IDE/ARDUINO directory:

./wolfmqtt-arduino.sh

# <span id="page-8-0"></span>**2.4.2 Including wolfMQTT in Arduino Libraries (for Arduino version 1.8.2)**

- 1. In the Arduino IDE:
	- In Sketch -> Include Library -> Add .ZIP Library... and choose the IDE/AR-DUNIO/wolfMQTT folder.
	- In Sketch -> Include Library choose wolfMQTT.

To enable TLS support, add #define ENABLE\_MQTT\_TLS in IDE/ARDUNIO/wolfMQTT/wolfmqtt/options.h. Note: If using wolfSSL TLS then you'll need to do this for wolfSSL as well. See <wolfsslroot>/IDE/ARDUINO/README.md for instructions.

An example wolfMQTT client INO sketch exists here: wolfmqtt\_client/wolfmqtt\_client.ino to demonstrate using the wolfMQTT library.

# <span id="page-8-1"></span>**2.5 Building with MinGW**

After downloading both wolfSSL and wolfMQTT, run the script below to build then install both:

```
export PATH="/opt/mingw-w32-bin_i686-darwin/bin:$PATH"
export PREFIX=$PWD/build
# wolfSSL
cd wolfssl
./configure --host=i686 CC=i686-w64-mingw32-gcc LD=i686-w64-mingw32-ld
 ↔ CFLAGS="-DWIN32 -DMINGW -D_WIN32_WINNT=0x0600" LIBS="-lws2_32
   -L$PREFIX/lib -lwolfssl" --prefix=$PREFIX
\hookrightarrowmake
make install
# wolfMQTT
cd ../wolfmqtt
./configure --host=i686 CC=i686-w64-mingw32-gcc LD=i686-w64-mingw32-ld
 ↔ CFLAGS="-DWIN32 -DMINGW -D_WIN32_WINNT=0x0600 -DBUILDING_WOLFMQTT
 ↔ -I$PREFIX/include" LDFLAGS="-lws2_32 -L$PREFIX/lib -lwolfssl"
 ↔ --prefix=$PREFIX --disable-examples
make
```
# <span id="page-8-2"></span>**2.6 Building in a non-standard environment**

While not officially supported, we try to help users wishing to build wolfMQTT in a non-standard environment, particularly with embedded and cross-compilation systems. Below are some notes on getting started with this.

- 1. The source and header files need to remain in the same directory structure as they are in the wolfMQTT download package.
- 2. Some build systems will want to explicitly know where the wolfMQTT header files are located, so you may need to specify that. They are located in the <wolfmqtt\_root>/wolfmqtt directory. Typically, you can add the directory to your include path to resolve header problems.
- 3. wolfMQTT defaults to a little endian system unless the configure process detects big endian. Since users building in a non-standard environment aren't using the configure process, BIG\_ENDIAN\_ORDER will need to be defined if using a big endian system.
- 4. Try to build the library, and let us know if you run into any problems. If you need help, contact us at *support@wolfssl.com* .

# <span id="page-9-0"></span>**2.7 Cross Compiling**

Many users on embedded platforms cross compile for their environment. The easiest way to cross compile the library is to use the ./configure system. It will generate a Makefile which can then be used to build wolfMQTT. When cross compiling, you'll need to specify the host to ./configure, such as:

```
./configure --host=arm-linux
```
You may also need to specify the compiler, linker, etc. that you want to use:

./configure --host=arm-linux CC=arm-linux-gcc AR=arm-linux-ar RANLIB=arm-linux

After correctly configuring wolfMQTT for cross-compilation, you should be able to follow standard autoconf practices for building and installing the library:

make sudo make install

If you have any additional tips or feedback about cross compiling wolfMQTT, please let us know at *info@wolfssl.com*.

# <span id="page-9-1"></span>**2.7.1 Install to Custom Directory**

To setup a custom install directory for wolfSSL and specify the custom wolfSSL lib/include directories for wolfMQTT, use the following:

In wolfSSL:

```
./configure --prefix=~/wolfssl
make
make install
```
This will place the libs in ~/wolfssl/lib and includes in ~/wolfssl/include.

In wolfMQTT:

```
./configure --prefix=~/wolfmqtt --libdir=~/wolfssl/lib --includedir=~/
   wolfssl/include
make
make install
```
<span id="page-9-2"></span>Make sure the paths above match your actual location.

# **3 Getting Started**

Here are the steps for creating your own implementation:

- 1. Create network callback functions for Connect, Read, Write and Disconnect. See examples/mqttnet.c and examples/mqttnet.h for reference implementation.
- 2. Define the network callback functions and context in a MqttNet structure.
- 3. Call MqttClient\_Init passing in a MqttClient structure pointer, MqttNet structure pointer, MqttMsgCb function callback pointer, TX/RX buffers with maximum length and command timeout.
- 4. Call MgttClient NetConnect to connect to broker over network. If use tls is non-zero value then it will perform a TLS connection. The TLS callback MqttTlsCb should be defined for WolfSSL certificate configuration.
- 5. Call MqttClient\_Connect passing pointer to MqttConnect structure to send MQTT connect command and wait for Connect Ack.
- 6. Call MqttClient\_Subscribe passing pointer to MqttSubscribe structure to send MQTT Subscribe command and wait for Subscribe Ack (depending on QoS level).
- 7. Call MqttClient\_WaitMessage passing pointer to MqttMessage to wait for incoming MQTT Publish message.

# <span id="page-10-0"></span>**3.1 Examples**

# <span id="page-10-1"></span>**3.1.1 Client Example**

The example MQTT client is located in /examples/mqttclient/. This example exercises many of the exposed API's and prints any incoming publish messages for subscription topic "wolfMQTT/example/testTopic". This client contains examples of many MQTTv5 features, including the property callback and server assignment of client ID. The mqqtclient example is a good starting template for your MQTT application.

# <span id="page-10-2"></span>**3.1.2 Simple Standalone Client Example**

The example MQTT client is located in /examples/mqttsimple/. This example demonstrates a standalone client using standard BSD sockets. This requires HAVE\_SOCKET to be defined, which comes from the ./configure generated wolfmqtt/config.h file. All parameters are build-time macros defined at the top of /examples/mqttsimple/mqttsimple.c.

# <span id="page-10-3"></span>**3.1.3 Non-Blocking Client Example**

The example MQTT client is located in /examples/nbclient/. This example uses non-blocking I/O for message exchange. The wolfMQTT library must be configured with the --enable-nonblock option (or built with WOLFMQTT\_NONBLOCK).

# <span id="page-10-4"></span>**3.1.4 Firmware Example**

The MQTT firmware update is located in /examples/firmware/. This example has two parts. The first is called "fwpush", which signs and publishes a firmware image. The second is called "fwclient", which receives the firmware image and verifies the signature. This example publishes message on the topic "wolfMQTT/example/firmware". The "fwpush" application is an example of using a publish callback to send the payload data.

# <span id="page-10-5"></span>**3.1.5 Azure IoT Hub Example**

We setup a wolfMQTT IoT Hub on the Azure server for testing. We added a device called demoDevice, which you can connect and publish to. The example demonstrates creation of a SasToken, which is

used as the password for the MQTT connect packet. It also shows the topic names for publishing events and listening to devicebound messages. This example only works with ENABLE\_MQTT\_TLS set and the wolfSSL library present because it requires Base64 Encode/Decode and HMAC-SHA256. Note: The wolfSSL library must be built with ./configure --enable-base64encode or #define WOLFSSL\_BASE64\_ENCODE. The wc\_GetTime API was added in 3.9.1 and if not present you'll need to implement your own version of this to get current UTC seconds or update your wolfSSL library. **NOTE** The Azure broker only supports MQTT v3.1.1

# <span id="page-11-0"></span>**3.1.6 AWS IoT Example**

We setup an AWS IoT endpoint and testing device certificate for testing. The AWS server uses TLS client certificate for authentication. The example is located in /examples/aws/. The example subscribes to \$aws/things/"AWSIOT\_DEVICE\_ID"/shadow/update/delta and publishes to \$aws/things/"AWSIOT\_DEVICE\_ID"/shadow/update. **NOTE** The AWS broker only supports MQTT v3.1.1

# <span id="page-11-1"></span>**3.1.7 Watson IoT Example**

This example enables the wolfMQTT client to connect to the IBM Watson Internet of Things (WIOT) Platform. The WIOT Platform has a limited test broker called "Quickstart" that allows non-secure connections to exercise the component. The example is located in /examples/wiot/. Works with MQTT v5 support enabled.

# <span id="page-11-2"></span>**3.1.8 MQTT-SN Example**

The Sensor Network client implements the MQTT-SN protocol for low-bandwidth networks. There are several differences from MQTT, including the ability to use a two byte Topic ID instead the full topic during subscribe and publish. The SN client requires an MQTT-SN gateway. The gateway acts as an intermediary between the SN clients and the broker. This client was tested with the Eclipse Paho MQTT-SN Gateway, which connects by default to the public Eclipse broker, much like our wolfMQTT Client example. The address of the gateway must be configured as the host. The example is located in /examples/sn-client/.

A special feature of MQTT-SN is the ability to use QoS level -1 (negative one) to publish to a predefined topic without first connecting to the gateway. There is no feedback in the application if there was an error, so confirmation of the test would involve running the sn-client first and watching for the publish from the sn-client\_qos-1. There is an example provided in /examples/sn-client/snclient gos-1. It requires some configuration changes of the gateway.

• Enable the QoS-1 feature, predefined topics, and change the gateway name in gateway.conf:

```
QoS-1=YES
PredefinedTopic=YES
PredefinedTopicList=./predefinedTopic.conf
.
.
.
#GatewayName=PahoGateway-01
GatewayName=WolfGateway
```
• Comment out all entries and add a new topic in predefinedTopic.conf:

<span id="page-11-3"></span>WolfGatewayQoS-1,wolfMQTT/example/testTopic, 1

# **3.1.9 Multithread Example**

This example exercises the multithreading capabilities of the client library. The client implements two tasks: one that publishes to the broker; and another that waits for messages from the broker. The publish thread is created NUM\_PUB\_TASKS times (10 by default) and sends unique messages to the broker. This feature is enabled using the --enable-mt configuration option. The example is located in /examples/multithread/.

# <span id="page-12-0"></span>**3.2 Example Options**

The command line examples can be executed with optional parameters. To see a list of the available parameters, add the -?

```
./examples/mqttclient/mqttclient -?
mqttclient:
-? Help, print this usage
-h <host> Host to connect to, default: test.mosquitto.org
-p <num> Port to connect on, default: Normal 1883, TLS 8883
-t Enable TLS
-A <file> Load CA (validate peer)
-K <key> Use private key (for TLS mutual auth)
-c <cert> Use certificate (for TLS mutual auth)
-S <str> Use Host Name Indication, blank defaults to host
-q <num> Qos Level 0-2, default: 0
-s Disable clean session connect flag
-k <num> Keep alive seconds, default: 60
-i <id> Client Id, default: WolfMQTTClient
-l Enable LWT (Last Will and Testament)
-u <str> Username
-w <str> Password
-m <str> Message, default: test
-n <str> Topic name, default: wolfMQTT/example/testTopic
-r Set Retain flag on publish message
-C <num> Command Timeout, default: 30000ms
-P <num> Max packet size the client will accept, default: 1048576
-T Test mode
-f <file> Use file contents for publish
```
<span id="page-12-1"></span>The available options vary depending on the library configuration.

# **4 Library Design**

Library header files are located in the /wolfmqtt directory. Only the /wolfmqtt/mqtt client.h header is required to be included:

#include <wolfmqtt/mqtt\_client.h>

<span id="page-13-0"></span>The library has three components:

# **4.0.1 mqtt\_client**

This is where the top level application interfaces for the MQTT client reside.

• int MqttClient\_Init(MqttClient \*client, MqttNet \*net, MqttMsgCb msg\_cb, byte \*tx\_buf, int tx\_buf\_len, byte \*rx\_buf, int rx\_buf\_len, int cmd\_timeout\_ms);

These API's are blocking on MgttNet.read until error/timeout (cmd\_timeout\_ms):

- int MqttClient\_Connect(MqttClient \*client, MqttConnect \*connect);
- int MqttClient Publish(MqttClient \*client, MqttPublish \*publish);
- int MqttClient\_Subscribe(MqttClient \*client, MqttSubscribe \*subscribe);
- int MqttClient Unsubscribe(MqttClient \*client, MqttUnsubscribe \*unsubscribe);
- int MqttClient\_Ping(MqttClient \*client);
- int MqttClient\_Disconnect(MqttClient \*client);

This function blocks waiting for a new publish message to arrive for a maximum duration of timeout\_ms.

• int MqttClient\_WaitMessage(MqttClient \*client, MqttMessage \*message, int timeout\_ms);

These are the network connect / disconnect interfaces that wrap the MqttNet callbacks and handle WolfSSL TLS:

- int MgttClient NetConnect(MgttClient \*client, const char\* host, word16 port, int timeout\_ms, int use\_tls, MqttTlsCb cb);
- int MqttClient\_NetDisconnect(MqttClient \*client);

Helper functions:

• const char\* MqttClient ReturnCodeToString(int return code);

# <span id="page-13-1"></span>**4.0.2 mqtt\_packet**

This is where all the packet encoding/decoding is handled.

The header contains the MQTT Packet structures for:

- Connect: MqttConnect
- Publish / Message: MqttPublish / MqttMessage (they are the same)
- Subscribe: MqttSubscribe
- <span id="page-13-2"></span>• Unsubscribe: MqttUnsubscribe

#### **4.0.3 mqtt\_socket**

This is where the transport socket optionally wraps TLS and uses the MqttNet callbacks for the platform specific network handling.

<span id="page-13-3"></span>The header contains the MQTT Network structure MqttNet for network callback and context.

# **4.0.4 Example Design**

<span id="page-14-0"></span>The examples use a common examples/mqttnet.c to handle the network callbacks on the clients. This reference supports Linux (BSD sockets), FreeRTOS/LWIP, MQX RTCS, Harmony and Windows.

# **5 API Reference**

# <span id="page-15-0"></span>**5.1 wolfmqtt/wolfmqtt/mqtt\_client.h**

# <span id="page-15-1"></span>**5.1.1 Classes**

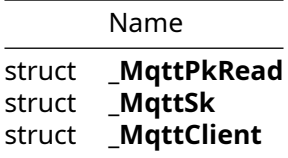

# <span id="page-15-2"></span>**5.1.2 Types**

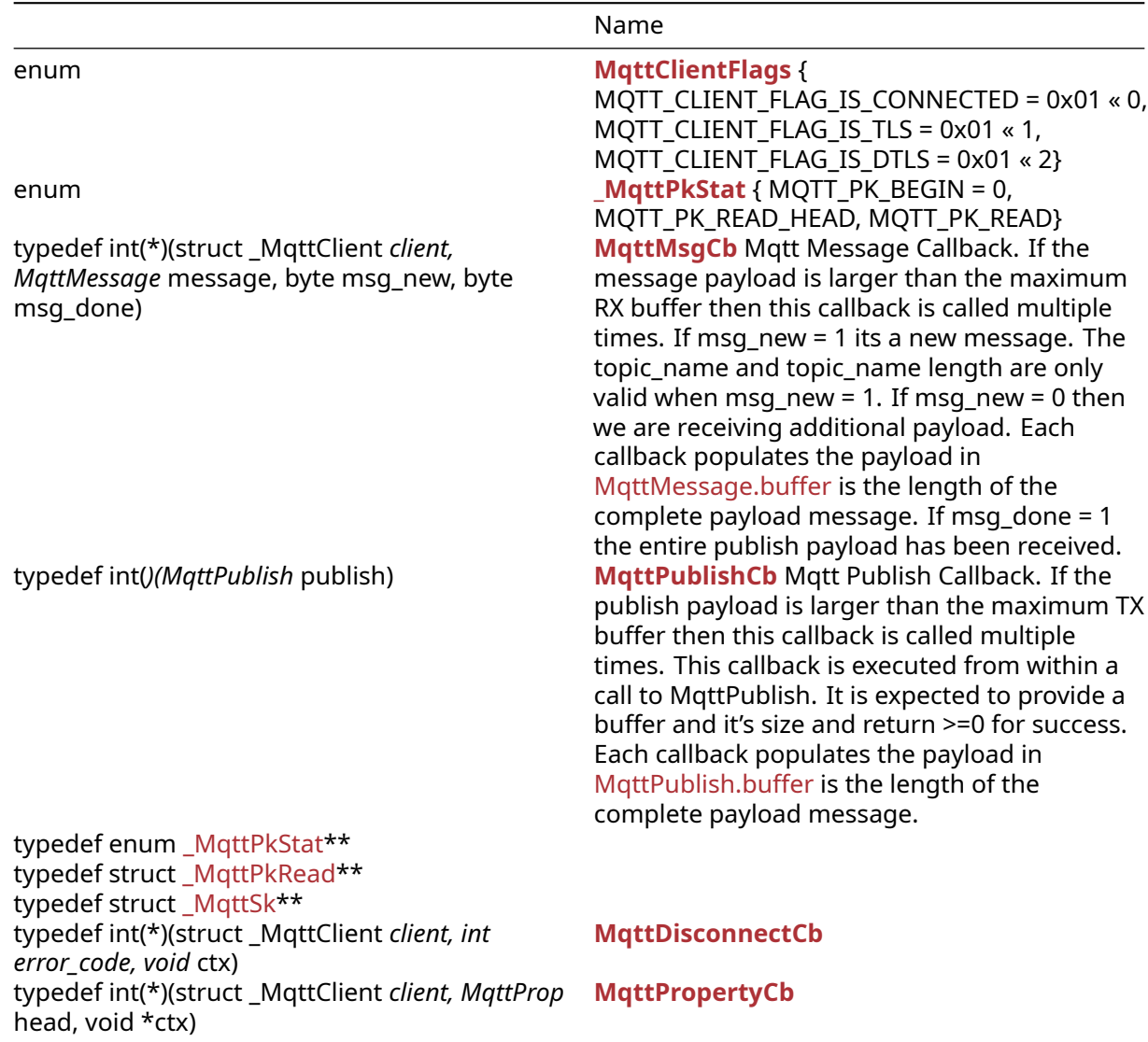

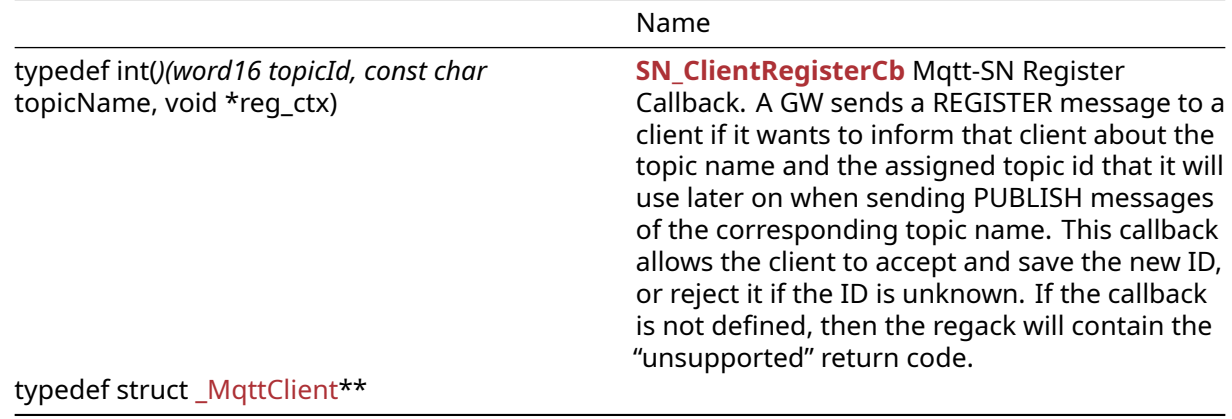

# <span id="page-16-0"></span>**5.1.3 Functions**

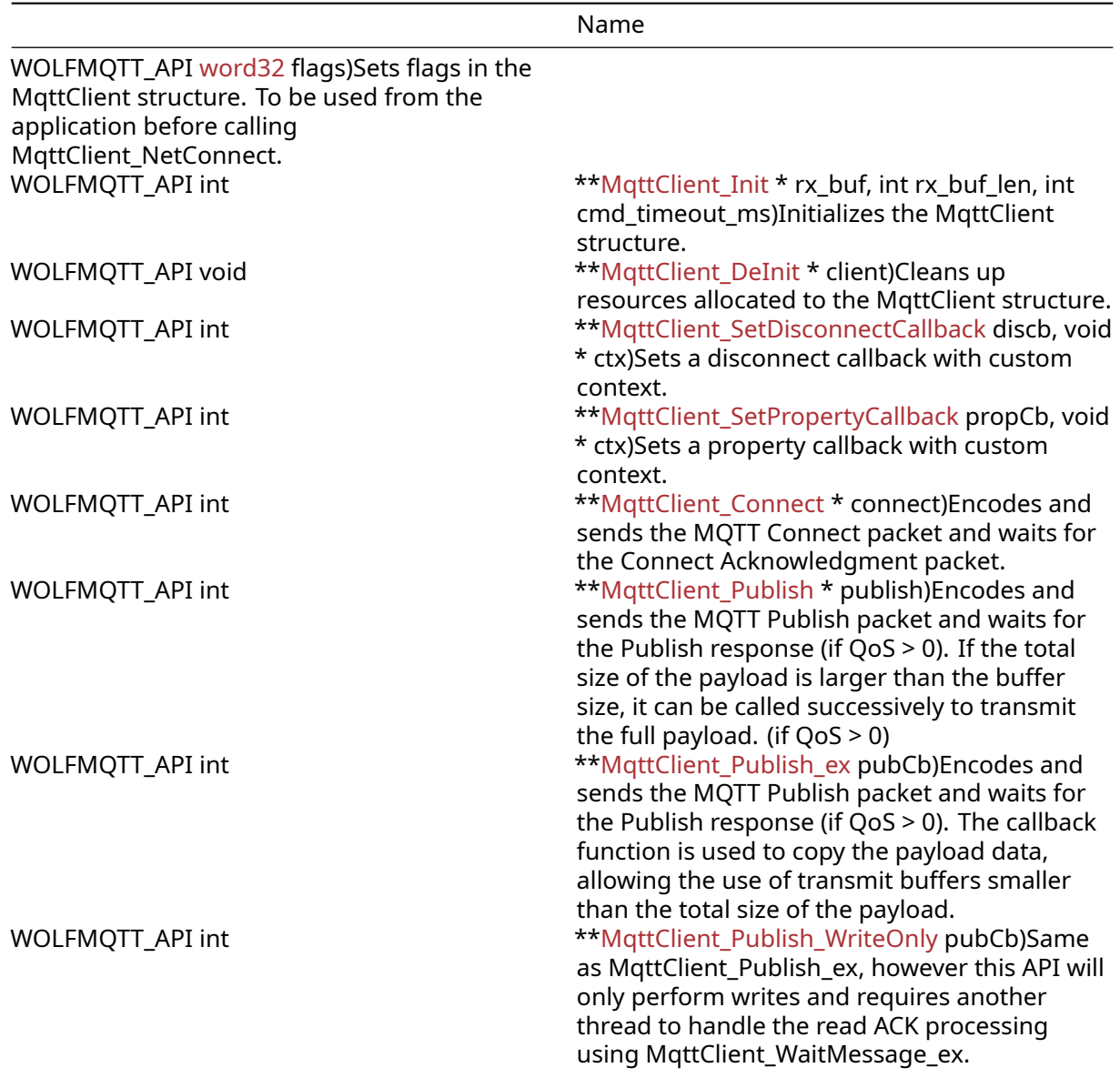

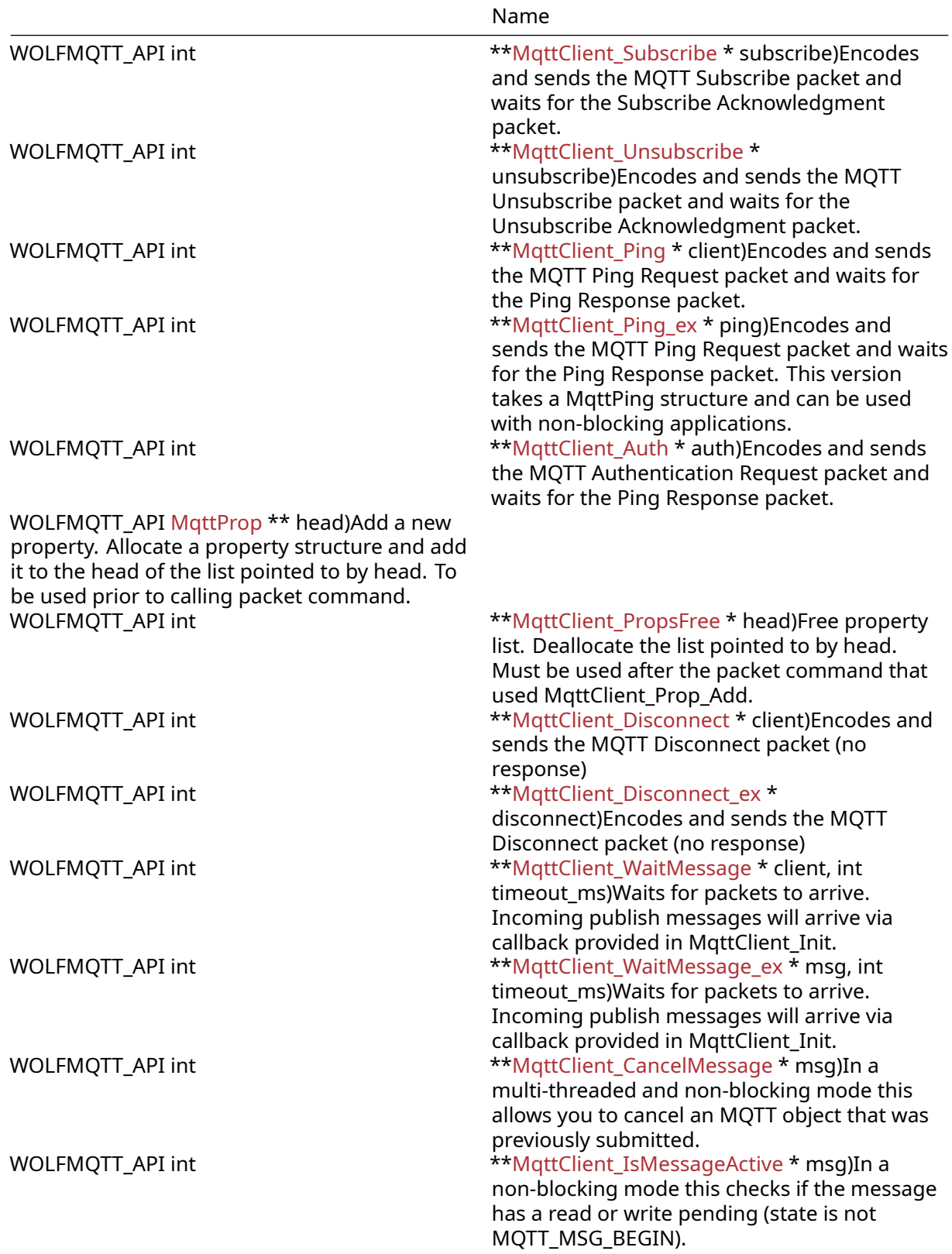

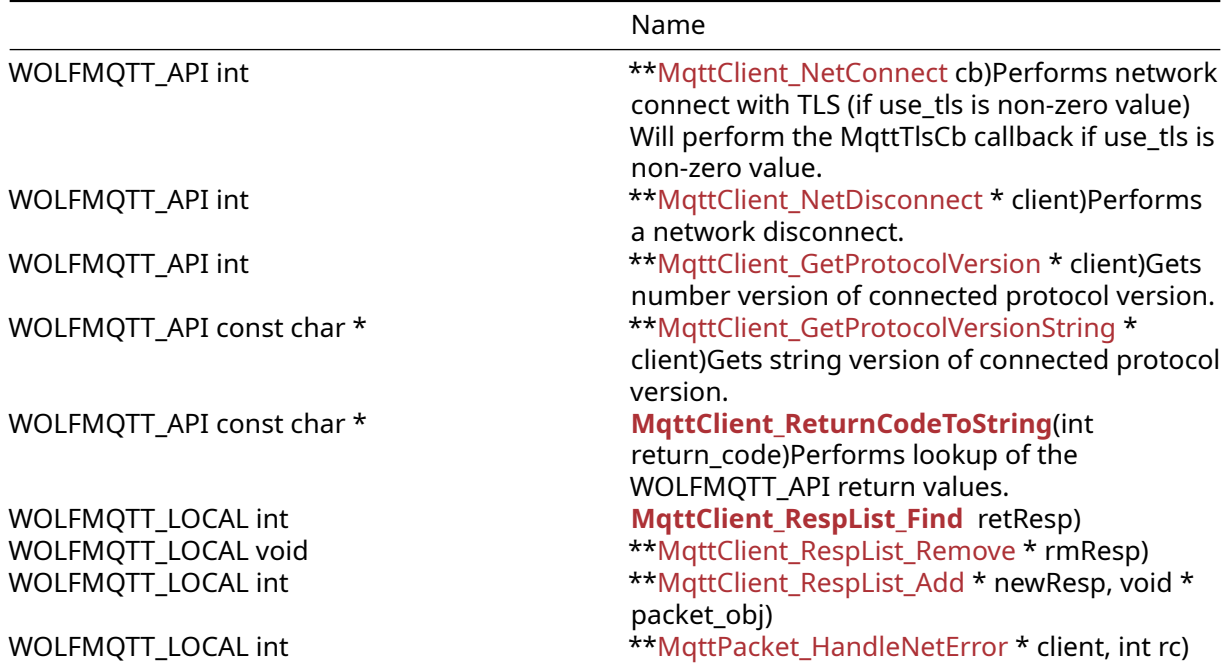

#### <span id="page-18-0"></span>**5.1.4 Attributes**

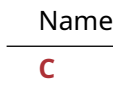

### <span id="page-18-1"></span>**5.1.5 Types Documentation**

#### <span id="page-18-2"></span>**5.1.5.1 enum MqttClientFlags**

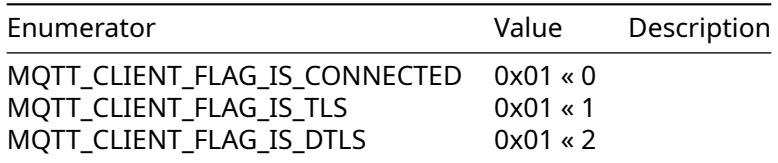

# **5.1.5.2 enum \_MqttPkStat**

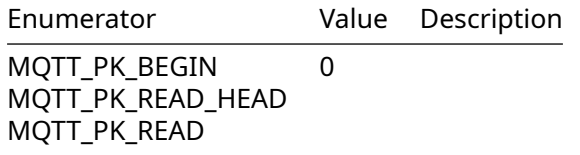

# <span id="page-18-3"></span>**5.1.5.3 typedef MqttMsgCb**

**typedef** int(\* MqttMsgCb) (**struct** \_MqttClient \*client, MqttMessage \*message,  $\rightarrow$  byte msg\_new, byte msg\_done);

Mqtt Message Callback. If the message payload is larger than the maximum RX buffer then this callback is called multiple times. If msg\_new = 1 its a new message. The topic\_name and topic\_name length are only valid when msg\_new = 1. If msg\_new = 0 then we are receiving additional payload. Each callback populates the payload in MqttMessage.buffer is the length of the complete payload message. If msg\_done = 1 the entire publish payload has been received.

#### **Parameters**:

- **client** Pointer to MqttClient structure
- **message** Pointer to MqttMessage structure that has been initialized with the payload properties
- **msg\_new** If non-zero value then message is new and topic name / len is provided and valid.
- **msg\_done** If non-zero value then we have received the entire message and payload.

**Return**: MQTT\_CODE\_SUCCESS to remain connected (other values will cause net disconnect - see enum MqttPacketResponseCodes)

#### <span id="page-19-0"></span>**5.1.5.4 typedef MqttPublishCb**

**typedef** int(\* MqttPublishCb) (MqttPublish \*publish);

Mqtt Publish Callback. If the publish payload is larger than the maximum TX buffer then this callback is called multiple times. This callback is executed from within a call to MqttPublish. It is expected to provide a buffer and it's size and return >=0 for success. Each callback populates the payload in MqttPublish.buffer is the length of the complete payload message.

#### **Parameters**:

• **publish** Pointer to MqttPublish structure

<span id="page-19-1"></span>**Return**: >= 0 Indicates success

#### **5.1.5.5 typedef MqttPkStat**

```
typedef enum _MqttPkStat MqttPkStat;
```
# **5.1.5.6 typedef MqttPkRead**

<span id="page-19-3"></span>**typedef struct** \_MqttPkRead MqttPkRead;

# **5.1.5.7 typedef MqttSk**

<span id="page-19-4"></span>**typedef struct** \_MqttSk MqttSk;

# **5.1.5.8 typedef MqttDisconnectCb**

```
typedef int(* MqttDisconnectCb) (struct _MqttClient *client, int error_code,
\rightarrow void *ctx);
```
# <span id="page-19-5"></span>**5.1.5.9 typedef MqttPropertyCb**

```
typedef int(* MqttPropertyCb) (struct _MqttClient *client, MqttProp *head, void
\Leftrightarrow *ctx);
```
# **5.1.5.10 typedef SN\_ClientRegisterCb**

**typedef** int(\* SN\_ClientRegisterCb) (word16 topicId, const char \*topicName, void  $\rightarrow$  \*req\_ctx);

Mqtt-SN Register Callback. A GW sends a REGISTER message to a client if it wants to inform that client about the topic name and the assigned topic id that it will use later on when sending PUBLISH messages of the corresponding topic name. This callback allows the client to accept and save the new ID, or reject it if the ID is unknown. If the callback is not defined, then the regack will contain the "unsupported" return code.

#### **Parameters**:

- **topicId** New topic ID value
- **topicName** Pointer to topic name
- **reg\_ctx** Pointer to user context

<span id="page-20-1"></span>**Return**: >= 0 Indicates acceptance

#### **5.1.5.11 typedef MqttClient**

```
typedef struct _MqttClient MqttClient;
```
#### **5.1.6 Functions Documentation**

#### **5.1.6.1 function MqttClient\_Flags**

```
WOLFMQTT_API word32 MqttClient_Flags(
    struct _MqttClient * client,
    word32 mask,
    word32 flags
)
```
Sets flags in the MqttClient structure. To be used from the application before calling MqttClient\_NetConnect.

#### **Parameters**:

- **client** Pointer to MqttClient structure
- **mask** Flags to clear
- **flags** Flags to set

**Return**: Value of flags in the MqttClient structure

#### **5.1.6.2 function MqttClient\_Init**

```
WOLFMQTT_API int MqttClient_Init(
    MqttClient * client,
    MqttNet * net,
    MqttMsgCb msg_cb,
    byte * tx_buf,
    int tx_buf_len,
    byte * rx_buf,
    int rx_buf_len,
    int cmd_timeout_ms
)
```
Initializes the MqttClient structure.

# **Parameters**:

• **client** Pointer to MqttClient structure (uninitialized is okay)

COPYRIGHT ©2024 wolfSSL Inc. 21

- **net** Pointer to MqttNet structure that has been initialized with callback pointers and context
- **msg\_cb** Pointer to message callback function
- **tx\_buf** Pointer to transmit buffer used during encoding
- **tx\_buf\_len** Maximum length of the transmit buffer
- **rx\_buf** Pointer to receive buffer used during decoding
- **rx\_buf\_len** Maximum length of the receive buffer
- **cmd\_timeout\_ms** Maximum command wait timeout in milliseconds

**Return**: MQTT\_CODE\_SUCCESS or MQTT\_CODE\_ERROR\_BAD\_ARG (see enum MqttPacketResponseCodes)

#### **5.1.6.3 function MqttClient\_DeInit**

```
WOLFMQTT_API void MqttClient_DeInit(
    MqttClient * client
)
```
Cleans up resources allocated to the MqttClient structure.

#### **Parameters**:

• **client** Pointer to MqttClient structure

# **5.1.6.4 function MqttClient\_SetDisconnectCallback**

```
WOLFMQTT_API int MqttClient_SetDisconnectCallback(
    MqttClient * client,
    MqttDisconnectCb discb,
    void * ctx
)
```
Sets a disconnect callback with custom context.

#### **Parameters**:

- **client** Pointer to MqttClient structure (uninitialized is okay)
- **discb** Pointer to disconnect callback function
- **ctx** Pointer to your own context

**Return**: MQTT\_CODE\_SUCCESS or MQTT\_CODE\_ERROR\_BAD\_ARG (see enum MqttPacketResponseCodes)

# **5.1.6.5 function MqttClient\_SetPropertyCallback**

```
WOLFMQTT API int MgttClient SetPropertyCallback(
    MqttClient * client,
    MqttPropertyCb propCb,
    void * ctx
\lambda
```
Sets a property callback with custom context.

#### **Parameters**:

- **client** Pointer to MqttClient structure (uninitialized is okay)
- **propCb** Pointer to property callback function
- **ctx** Pointer to your own context

**Return**: MQTT\_CODE\_SUCCESS or MQTT\_CODE\_ERROR\_BAD\_ARG (see enum MqttPacketResponseCodes)

# **5.1.6.6 function MqttClient\_Connect**

```
WOLFMQTT_API int MqttClient_Connect(
   MqttClient * client,
   MqttConnect * connect
```
)

Encodes and sends the MQTT Connect packet and waits for the Connect Acknowledgment packet.

#### **Parameters**:

- **client** Pointer to MqttClient structure
- **connect** Pointer to MqttConnect structure initialized with connect parameters

**Return**: MQTT\_CODE\_SUCCESS or MQTT\_CODE\_ERROR\_\* (see enum MqttPacketResponseCodes)

**Note**: This is a blocking function that will wait for MqttNet.read

# **5.1.6.7 function MqttClient\_Publish**

```
WOLFMQTT_API int MqttClient_Publish(
    MqttClient * client,
    MqttPublish * publish
)
```
Encodes and sends the MQTT Publish packet and waits for the Publish response (if QoS > 0). If the total size of the payload is larger than the buffer size, it can be called successively to transmit the full payload. (if  $QoS > 0$ )

#### **Parameters**:

- **client** Pointer to MqttClient structure
- **publish** Pointer to MqttPublish structure initialized with message data Note: MqttPublish and MqttMessage are same structure.

#### **See**:

- MqttClient Publish WriteOnly
- MqttClient Publish ex

**Return**: MQTT\_CODE\_SUCCESS, MQTT\_CODE\_CONTINUE (for non-blocking) or MQTT\_CODE\_ERROR\_\* (see enum MqttPacketResponseCodes)

**Note**: This function that will wait for MqttNet.read to complete, timeout or MQTT\_CODE\_CONTINUE if non-blocking. If QoS level = 1 then will wait for PUBLISH\_ACK. If QoS level = 2 then will wait for PUBLISH\_REC then send PUBLISH\_REL and wait for PUBLISH\_COMP.

# **5.1.6.8 function MqttClient\_Publish\_ex**

```
WOLFMQTT_API int MqttClient_Publish_ex(
    MqttClient * client,
    MqttPublish * publish,
    MqttPublishCb pubCb
```
 $\lambda$ 

Encodes and sends the MQTT Publish packet and waits for the Publish response (if QoS > 0). The callback function is used to copy the payload data, allowing the use of transmit buffers smaller than the total size of the payload.

#### **Parameters**:

• **client** Pointer to MqttClient structure

- **publish** Pointer to MqttPublish structure initialized with message data Note: MqttPublish and MqttMessage are same structure.
- **pubCb** Function pointer to callback routine

**Return**: MQTT\_CODE\_SUCCESS or MQTT\_CODE\_ERROR\_\* (see enum MqttPacketResponseCodes)

**Note**: This function that will wait for MqttNet.read to complete, timeout or MQTT\_CODE\_CONTINUE if non-blocking. If QoS level = 1 then will wait for PUBLISH\_ACK. If QoS level = 2 then will wait for PUBLISH\_REC then send PUBLISH\_REL and wait for PUBLISH\_COMP.

# **5.1.6.9 function MqttClient\_Publish\_WriteOnly**

```
WOLFMQTT_API int MqttClient_Publish_WriteOnly(
   MqttClient * client,
   MqttPublish * publish,
   MqttPublishCb pubCb
```
)

Same as MgttClient Publish ex, however this API will only perform writes and requires another thread to handle the read ACK processing using MqttClient\_WaitMessage\_ex.

#### **Parameters**:

- **client** Pointer to MqttClient structure
- **publish** Pointer to MqttPublish structure initialized with message data Note: MqttPublish and MqttMessage are same structure.
- **pubCb** Function pointer to callback routine

#### **See**:

- MattClient Publish
- MattClient Publish ex
- MqttClient WaitMessage ex

**Return: MQTT\_CODE\_SUCCESS, MQTT\_CODE\_CONTINUE (for non-blocking) or MQTT\_CODE\_ERROR \*** (see enum MqttPacketResponseCodes)

**Note**: This function that will wait for MqttNet.read to complete, timeout or MQTT\_CODE\_CONTINUE if non-blocking. If QoS level = 1 then will wait for PUBLISH\_ACK. If QoS level = 2 then will wait for PUBLISH\_REC then send PUBLISH\_REL and wait for PUBLISH\_COMP.

# **5.1.6.10 function MqttClient\_Subscribe**

```
WOLFMQTT_API int MqttClient_Subscribe(
    MqttClient * client,
    MqttSubscribe * subscribe
)
```
Encodes and sends the MQTT Subscribe packet and waits for the Subscribe Acknowledgment packet.

#### **Parameters**:

- **client** Pointer to MqttClient structure
- **subscribe** Pointer to MqttSubscribe structure initialized with subscription topic list and desired OoS.

**Return**: MQTT\_CODE\_SUCCESS or MQTT\_CODE\_ERROR\_\* (see enum MqttPacketResponseCodes)

**Note**: This is a blocking function that will wait for MqttNet.read

# **5.1.6.11 function MqttClient\_Unsubscribe**

```
WOLFMQTT_API int MqttClient_Unsubscribe(
   MqttClient * client,
   MqttUnsubscribe * unsubscribe
```
)

Encodes and sends the MQTT Unsubscribe packet and waits for the Unsubscribe Acknowledgment packet.

### **Parameters**:

- **client** Pointer to MqttClient structure
- **unsubscribe** Pointer to MqttUnsubscribe structure initialized with topic list.

**Return**: MQTT\_CODE\_SUCCESS or MQTT\_CODE\_ERROR\_\* (see enum MqttPacketResponseCodes)

**Note**: This is a blocking function that will wait for MqttNet.read

# **5.1.6.12 function MqttClient\_Ping**

```
WOLFMQTT_API int MqttClient_Ping(
    MqttClient * client
)
```
Encodes and sends the MQTT Ping Request packet and waits for the Ping Response packet.

# **Parameters**:

• **client** Pointer to MqttClient structure

```
Return: MQTT_CODE_SUCCESS or MQTT_CODE_ERROR_* (see enum MqttPacketResponseCodes)
```
**Note**: This is a blocking function that will wait for MqttNet.read

# **5.1.6.13 function MqttClient\_Ping\_ex**

```
WOLFMQTT_API int MqttClient_Ping_ex(
    MqttClient * client,
    MqttPing * ping
```
 $\lambda$ 

Encodes and sends the MQTT Ping Request packet and waits for the Ping Response packet. This version takes a MqttPing structure and can be used with non-blocking applications.

# **Parameters**:

- **client** Pointer to MqttClient structure
- **ping** Pointer to MqttPing structure

**Return**: MQTT\_CODE\_SUCCESS or MQTT\_CODE\_ERROR\_\* (see enum MqttPacketResponseCodes)

**Note**: This is a blocking function that will wait for MqttNet.read

# **5.1.6.14 function MqttClient\_Auth**

```
WOLFMQTT_API int MqttClient_Auth(
    MqttClient * client,
    MqttAuth * auth
)
```
Encodes and sends the MQTT Authentication Request packet and waits for the Ping Response packet.

#### **Parameters**:

- **client** Pointer to MqttClient structure
- **auth** Pointer to MqttAuth structure

**Return**: MQTT\_CODE\_SUCCESS or MQTT\_CODE\_ERROR\_\* (see enum MqttPacketResponseCodes)

**Note**: This is a blocking function that will wait for MqttNet.read

# **5.1.6.15 function MqttClient\_PropsAdd**

```
WOLFMQTT_API MqttProp * MqttClient_PropsAdd(
    MqttProp ** head
```
)

Add a new property. Allocate a property structure and add it to the head of the list pointed to by head. To be used prior to calling packet command.

#### **Parameters**:

```
• head Pointer-pointer to a property structure
```
**Return**: MQTT\_CODE\_SUCCESS or MQTT\_CODE\_ERROR\_BAD\_ARG

# **5.1.6.16 function MqttClient\_PropsFree**

```
WOLFMQTT_API int MqttClient_PropsFree(
   MqttProp * head
```
 $\lambda$ 

Free property list. Deallocate the list pointed to by head. Must be used after the packet command that used MqttClient\_Prop\_Add.

#### **Parameters**:

```
• head Pointer-pointer to a property structure
```
**Return**: MQTT\_CODE\_SUCCESS or -1 on error (and sets errno)

# **5.1.6.17 function MqttClient\_Disconnect**

```
WOLFMQTT_API int MqttClient_Disconnect(
    MqttClient * client
\lambda
```
Encodes and sends the MQTT Disconnect packet (no response)

# **Parameters**:

• **client** Pointer to MqttClient structure

**Return**: MQTT\_CODE\_SUCCESS or MQTT\_CODE\_ERROR\_\* (see enum MqttPacketResponseCodes)

**Note**: This is a non-blocking function that will try and send using MqttNet.write

# **5.1.6.18 function MqttClient\_Disconnect\_ex**

```
WOLFMQTT_API int MqttClient_Disconnect_ex(
    MqttClient * client,
    MqttDisconnect * disconnect
)
```
Encodes and sends the MQTT Disconnect packet (no response)

#### **Parameters**:

- **client** Pointer to MqttClient structure
- **disconnect** Pointer to MqttDisconnect structure. NULL is valid.

**Return**: MQTT\_CODE\_SUCCESS or MQTT\_CODE\_ERROR\_\* (see enum MqttPacketResponseCodes)

**Note**: This is a non-blocking function that will try and send using MqttNet.write

# **5.1.6.19 function MqttClient\_WaitMessage**

```
WOLFMQTT_API int MqttClient_WaitMessage(
    MqttClient * client,
    int timeout_ms
\lambda
```
Waits for packets to arrive. Incoming publish messages will arrive via callback provided in MqttClient\_Init.

#### **Parameters**:

- **client** Pointer to MqttClient structure
- **timeout\_ms** Milliseconds until read timeout

**Return**: MQTT\_CODE\_SUCCESS or MQTT\_CODE\_ERROR\_\* (see enum MqttPacketResponseCodes)

**Note**: This is a blocking function that will wait for MqttNet.read

# **5.1.6.20 function MqttClient\_WaitMessage\_ex**

```
WOLFMQTT_API int MqttClient_WaitMessage_ex(
    MqttClient * client,
    MqttObject * msg,
    int timeout_ms
)
```
Waits for packets to arrive. Incoming publish messages will arrive via callback provided in MqttClient\_Init.

#### **Parameters**:

- **client** Pointer to MqttClient structure
- **msg** Pointer to MqttObject structure
- **timeout\_ms** Milliseconds until read timeout

**Return**: MQTT\_CODE\_SUCCESS or MQTT\_CODE\_ERROR\_\* (see enum MqttPacketResponseCodes)

**Note**: This is a blocking function that will wait for MqttNet.read

# **5.1.6.21 function MqttClient\_CancelMessage**

```
WOLFMQTT_API int MqttClient_CancelMessage(
    MqttClient * client,
    MqttObject * msg
\lambda
```
In a multi-threaded and non-blocking mode this allows you to cancel an MQTT object that was previously submitted.

#### **Parameters**:

- **client** Pointer to MqttClient structure
- **msg** Pointer to MqttObject structure

**Return**: MQTT\_CODE\_SUCCESS or MQTT\_CODE\_ERROR\_\* (see enum MqttPacketResponseCodes)

**Note**: This is a blocking function that will wait for MqttNet.read

# **5.1.6.22 function MqttClient\_IsMessageActive**

```
WOLFMQTT_API int MqttClient_IsMessageActive(
    MqttClient * client,
    MqttObject * msg
\lambda
```
In a non-blocking mode this checks if the message has a read or write pending (state is not MQTT\_MSG\_BEGIN).

#### **Parameters**:

- **client** Pointer to MqttClient structure
- **msg** Pointer to MqttObject structure

**Return**: MQTT\_CODE\_SUCCESS or MQTT\_CODE\_ERROR\_\* (see enum MqttPacketResponseCodes)

**Note**: This function assumes caller owns the object

# **5.1.6.23 function MqttClient\_NetConnect**

```
WOLFMQTT_API int MqttClient_NetConnect(
    MqttClient * client,
    const char * host,
    word16 port,
    int timeout_ms,
    int use_tls,
    MqttTlsCb cb
)
```
Performs network connect with TLS (if use\_tls is non-zero value) Will perform the MqttTlsCb callback if use tls is non-zero value.

#### **Parameters**:

- **client** Pointer to MqttClient structure
- **host** Address of the broker server
- **port** Optional custom port. If zero will use defaults
- **timeout\_ms** Milliseconds until read timeout
- **use\_tls** If non-zero value will connect with and use TLS for encryption of data
- **cb** A function callback for configuration of the SSL context certificate checking

**Return**: MQTT\_CODE\_SUCCESS or MQTT\_CODE\_ERROR\_\* (see enum MqttPacketResponseCodes)

# **5.1.6.24 function MqttClient\_NetDisconnect**

```
WOLFMQTT_API int MqttClient_NetDisconnect(
    MqttClient * client
\lambdaPerforms a network disconnect.
```
#### **Parameters**:

• **client** Pointer to MqttClient structure

**Return**: MQTT\_CODE\_SUCCESS or MQTT\_CODE\_ERROR\_\* (see enum MqttPacketResponseCodes)

### **5.1.6.25 function MqttClient\_GetProtocolVersion**

```
WOLFMQTT_API int MqttClient_GetProtocolVersion(
    MqttClient * client
```
)

Gets number version of connected protocol version.

#### **Parameters**:

• **client** Pointer to MqttClient structure

**Return**: 4 (v3.1.1) or 5 (v5)

# **5.1.6.26 function MqttClient\_GetProtocolVersionString**

```
WOLFMQTT_API const char * MqttClient_GetProtocolVersionString(
   MqttClient * client
)
```
Gets string version of connected protocol version.

#### **Parameters**:

• **client** Pointer to MqttClient structure

**Return**: String v3.1.1 or v5

# **5.1.6.27 function MqttClient\_ReturnCodeToString**

```
WOLFMQTT_API const char * MqttClient_ReturnCodeToString(
    int return_code
```
)

Performs lookup of the WOLFMQTT\_API return values.

# **Parameters**:

• **return\_code** The return value from a WOLFMQTT\_API function

**Return**: String representation of the return code

# **5.1.6.28 function MqttClient\_RespList\_Find**

```
WOLFMQTT_LOCAL int MqttClient_RespList_Find(
    MqttClient * client,
    MqttPacketType packet_type,
    word16 packet_id,
    MqttPendResp ** retResp
\lambda
```
# **5.1.6.29 function MqttClient\_RespList\_Remove**

```
WOLFMQTT_LOCAL void MqttClient_RespList_Remove(
    MqttClient * client,
    MqttPendResp * rmResp
)
```
# **5.1.6.30 function MqttClient\_RespList\_Add**

```
WOLFMQTT_LOCAL int MqttClient_RespList_Add(
    MqttClient * client,
    MqttPacketType packet_type,
    word16 packet_id,
    MqttPendResp * newResp,
    void * packet_obj
)
```
#### **5.1.6.31 function MqttPacket\_HandleNetError**

```
WOLFMQTT_LOCAL int MqttPacket_HandleNetError(
    MqttClient * client,
    int rc
)
```
#### <span id="page-29-0"></span>**5.1.7 Attributes Documentation**

#### <span id="page-29-2"></span>**5.1.7.1 variable C**

 $C \leftarrow \{$ #endif

```
#if !defined(WOLFMQTT_USER_SETTINGS) && \
    !defined(_WIN32) && !defined(USE_WINDOWS_API)
```
#include <wolfmqtt/options.h> #endif #include "wolfmqtt/mqtt types.h" #include "wolfmqtt/mqtt\_packet.h" #include "wolfmqtt/mqtt\_socket.h"

```
#ifdef WOLFMQTT_SN
#include "wolfmqtt/mqtt sn packet.h"
#endif
```
#ifndef WOLFMQTT\_USE\_CB\_ON\_DISCONNECT #undef WOLFMQTT\_USE\_CB\_ON\_DISCONNECT

#endif

```
#if defined(WOLFMQTT_PROPERTY_CB) && !defined(WOLFMQTT_V5)
   #error "WOLFMQTT_V5 must be defined to use WOLFMQTT_PROPERTY_CB"
#endif
```
#### <span id="page-29-1"></span>**struct** \_MqttClient;

#### **5.1.8 Source code**

```
/* mqtt_client.h
 *
```

```
* Copyright (C) 2006-2025 wolfSSL Inc.
 *
 * This file is part of wolfMQTT.
 *
 * wolfMQTT is free software; you can redistribute it and/or modify
 * it under the terms of the GNU General Public License as published by
 * the Free Software Foundation; either version 2 of the License, or
 * (at your option) any later version.
 *
 * wolfMQTT is distributed in the hope that it will be useful,
 * but WITHOUT ANY WARRANTY; without even the implied warranty of
 * MERCHANTABILITY or FITNESS FOR A PARTICULAR PURPOSE. See the
 * GNU General Public License for more details.
 *
 * You should have received a copy of the GNU General Public License
 * along with this program; if not, write to the Free Software
 * Foundation, Inc., 51 Franklin Street, Fifth Floor, Boston, MA 02110-1335, USA
 */
/* Implementation by: David Garske
 * Based on specification for MQTT v3.1.1
 * See http://mqtt.org/documentation for additional MQTT documentation.
 */
#ifndef WOLFMQTT_CLIENT_H
#define WOLFMQTT_CLIENT_H
#ifdef __cplusplus
    extern "C" {
#endif
/* Windows uses the vs settings.h file included vis mqtt types.h */
#if !defined(WOLFMQTT_USER_SETTINGS) && \
    !defined(_WIN32) && !defined(USE_WINDOWS_API)
    /* If options.h is missing use the "./configure" script. Otherwise, copy
    * the template "wolfmqtt/options.h.in" into "wolfmqtt/options.h" */
    #include <wolfmqtt/options.h>
#endif
#include "wolfmqtt/mqtt_types.h"
#include "wolfmqtt/mqtt_packet.h"
#include "wolfmqtt/mqtt_socket.h"
#ifdef WOLFMQTT_SN
#include "wolfmqtt/mqtt_sn_packet.h"
#endif
/* This macro allows the disconnect callback to be triggered when
 * MqttClient_Disconnect_ex is called. Normally the CB is only used to handle
 * errors from MqttPacket_HandleNetError.
 */
#ifndef WOLFMQTT_USE_CB_ON_DISCONNECT
    #undef WOLFMQTT_USE_CB_ON_DISCONNECT
    /* #define WOLFMQTT_USE_CB_ON_DISCONNECT */
```

```
#endif
#if defined(WOLFMQTT_PROPERTY_CB) && !defined(WOLFMQTT_V5)
    #error "WOLFMQTT_V5 must be defined to use WOLFMQTT_PROPERTY_CB"
#endif
struct _MqttClient;
typedef int (*MqttMsgCb)(struct _MqttClient *client, MqttMessage *message,
    byte msg_new, byte msg_done);
typedef int (*MqttPublishCb)(MqttPublish* publish);
/* Client flags */
enum MqttClientFlags {
    MQTT_CLIENT_FLAG_IS_CONNECTED = 0x01 << 0,
    MQTT_CLIENT_FLAG_IS_TLS = 0 \times 01 \ll 1,
    MQTT_CLIENT_FLAG_I S_D TLS = 0x01 \ll 2};
WOLFMQTT_API word32 MqttClient_Flags(struct _MqttClient *client, word32 mask,
\leftrightarrow word32 flags);
typedef enum _MqttPkStat {
    MQTT_PK_BEGIN = 0,
    MQTT_PK_READ_HEAD,
    MQTT_PK_READ
} MqttPkStat;
typedef struct _MqttPkRead {
    MqttPkStat stat;
    int header_len;
    int remain_len;
    int buf len;
} MqttPkRead;
typedef struct _MqttSk {
    int pos; /* position inside current buffer */
    int len; /* length of current segment being sent */
    int total; /* number bytes sent or received */
    /* status bit for if client read or write is active */
    byte isActive:1;
} MqttSk;
#ifdef WOLFMQTT_DISCONNECT_CB
    typedef int (*MqttDisconnectCb)(struct _MqttClient* client, int error_code,
    \rightarrow void* ctx);
#endif
#ifdef WOLFMQTT_PROPERTY_CB
    typedef int (*MqttPropertyCb)(struct _MqttClient* client, MqttProp* head,
    \rightarrow void* ctx);
#endif
```

```
#ifdef WOLFMQTT_SN
   typedef int (*SN_ClientRegisterCb)(word16 topicId, const char* topicName,
    \leftrightarrow void *req_ctx);
#endif
/* Client structure */
typedef struct _MqttClient {
   word32 flags; /* MqttClientFlags */
   int cmd_timeout_ms;
   byte *tx_buf;
   int tx buf len;
   byte *rx buf;
   int rx buf len;
   MqttNet *net; /* Pointer to network callbacks and context */
#ifdef ENABLE_MQTT_TLS
   MqttTls tls; /* WolfSSL context for TLS */
#endif
   MqttPkRead packet; /* publish packet state - protected by read lock */
   MqttPublishResp packetAck; /* publish ACK - protected by write lock */
   MqttSk read; \frac{1}{2} read socket state - protected by read lock \frac{*}{2}MqttSk write; /* write socket state - protected by write lock */
   MqttMsgCb msg_cb;
   MqttObject msg; /* generic incoming message used by MqttClient_WaitType
\leftrightarrow */
#ifdef WOLFMQTT_SN
   SN_Object msgSN;
   SN_ClientRegisterCb reg_cb;
   void *reg_ctx;
#endif
   void* ctx; /* user supplied context for publish callbacks */
#ifdef WOLFMQTT_V5
   word32 packet_sz_max; /* Server property */
   byte max_qos; /* Server property */
   byte retain_avail; /* Server property */
   byte enable_eauth; /* Enhanced authentication */
   byte protocol_level;
#endif
#ifdef WOLFMQTT_DISCONNECT_CB
   MqttDisconnectCb disconnect_cb;
   void *disconnect_ctx;
#endif
#ifdef WOLFMQTT_PROPERTY_CB
   MqttPropertyCb property_cb;
   void *property_ctx;
#endif
#ifdef WOLFMQTT_MULTITHREAD
   wm_Sem lockSend;
   wm_Sem lockRecv;
```

```
wm_Sem lockClient;
    #ifdef ENABLE_MQTT_CURL
    wm_Sem lockCURL;
    #endif
    struct _MqttPendResp* firstPendResp; /* protected with client lock */
    struct _MqttPendResp* lastPendResp; /* protected with client lock */
#endif
#if defined(WOLFMQTT_NONBLOCK) && defined(WOLFMQTT_DEBUG_CLIENT)
    int lastRc;
#endif
} MqttClient;
#ifdef WOLFMQTT_SN
#include "wolfmqtt/mqtt sn client.h"
#endif
/* Application Interfaces */
WOLFMQTT_API int MqttClient_Init(
    MqttClient *client,
    MqttNet *net,
    MqttMsgCb msg_cb,
    byte *tx_buf, int tx_buf_len,
    byte *rx_buf, int rx_buf_len,
    int cmd timeout ms);
WOLFMQTT_API void MqttClient_DeInit(MqttClient *client);
#ifdef WOLFMQTT_DISCONNECT_CB
WOLFMQTT_API int MqttClient_SetDisconnectCallback(
    MqttClient *client,
    MqttDisconnectCb discb,
    void* ctx);
#endif
#ifdef WOLFMQTT_PROPERTY_CB
WOLFMQTT_API int MqttClient_SetPropertyCallback(
    MqttClient *client,
    MqttPropertyCb propCb,
    void* ctx);
#endif
WOLFMQTT_API int MqttClient_Connect(
    MqttClient *client,
    MqttConnect *connect);
WOLFMQTT_API int MqttClient_Publish(
    MqttClient *client,
    MqttPublish *publish);
WOLFMQTT_API int MqttClient_Publish_ex(
    MqttClient *client,
    MqttPublish *publish,
    MqttPublishCb pubCb);
```

```
#ifdef WOLFMQTT_MULTITHREAD
WOLFMQTT_API int MqttClient_Publish_WriteOnly(
    MqttClient *client,
    MqttPublish *publish,
    MqttPublishCb pubCb);
#endif
WOLFMQTT_API int MqttClient_Subscribe(
    MqttClient *client,
    MqttSubscribe *subscribe);
WOLFMQTT_API int MqttClient_Unsubscribe(
    MqttClient *client,
    MqttUnsubscribe *unsubscribe);
WOLFMQTT_API int MqttClient_Ping(
    MqttClient *client);
WOLFMQTT_API int MqttClient_Ping_ex(MqttClient *client, MqttPing* ping);
#ifdef WOLFMQTT_V5
WOLFMQTT_API int MqttClient_Auth(
    MqttClient *client,
    MqttAuth *auth);
WOLFMQTT_API MqttProp* MqttClient_PropsAdd(
    MqttProp **head);
WOLFMQTT API int MqttClient PropsFree(
    MqttProp *head);
#endif
WOLFMQTT_API int MqttClient_Disconnect(
    MqttClient *client);
WOLFMQTT_API int MqttClient_Disconnect_ex(
    MqttClient *client,
    MqttDisconnect *disconnect);
WOLFMQTT_API int MqttClient_WaitMessage(
    MqttClient *client,
    int timeout_ms);
WOLFMQTT_API int MqttClient_WaitMessage_ex(
    MqttClient *client,
    MqttObject *msg,
    int timeout_ms);
```

```
#if defined(WOLFMQTT_MULTITHREAD) || defined(WOLFMQTT_NONBLOCK)
WOLFMQTT_API int MqttClient_CancelMessage(
    MqttClient *client,
    MqttObject *msg);
#endif
#ifdef WOLFMQTT_NONBLOCK
WOLFMQTT API int MgttClient IsMessageActive(
    MqttClient *client,
    MqttObject *msg);
#endif /* WOLFMQTT_NONBLOCK */
WOLFMQTT API int MqttClient NetConnect(
    MqttClient *client,
    const char *host,
    word16 port,
    int timeout_ms,
    int use_tls,
    MqttTlsCb cb);
WOLFMQTT_API int MqttClient_NetDisconnect(
    MqttClient *client);
WOLFMQTT_API int MqttClient_GetProtocolVersion(MqttClient *client);
WOLFMQTT_API const char* MqttClient_GetProtocolVersionString(MqttClient
\rightarrow *client):
#ifndef WOLFMQTT_NO_ERROR_STRINGS
WOLFMQTT API const char* MqttClient ReturnCodeToString(
    int return code);
#else
    #define MqttClient_ReturnCodeToString(x) \
                                         "not compiled in"
#endif /* WOLFMQTT_NO_ERROR_STRINGS */
/* Internal functions */
#ifdef WOLFMQTT_MULTITHREAD
WOLFMQTT_LOCAL int MqttClient_RespList_Find(MqttClient *client,
        MqttPacketType packet_type, word16 packet_id, MqttPendResp **retResp);
WOLFMQTT_LOCAL void MqttClient_RespList_Remove(MqttClient *client,
        MqttPendResp *rmResp);
WOLFMQTT_LOCAL int MqttClient_RespList_Add(MqttClient *client,
        MqttPacketType packet type, word16 packet id, MqttPendResp *newResp,
        void *packet_obj);
#endif
WOLFMQTT_LOCAL int MqttPacket_HandleNetError(MqttClient *client, int rc);
#ifdef __cplusplus
    } /* extern "C" */
#endif
#endif /* WOLFMQTT_CLIENT_H */
```
# **5.2 wolfmqtt/wolfmqtt/mqtt\_socket.h**

# <span id="page-36-0"></span>**5.2.1 Classes**

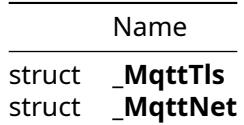

# <span id="page-36-1"></span>**5.2.2 Types**

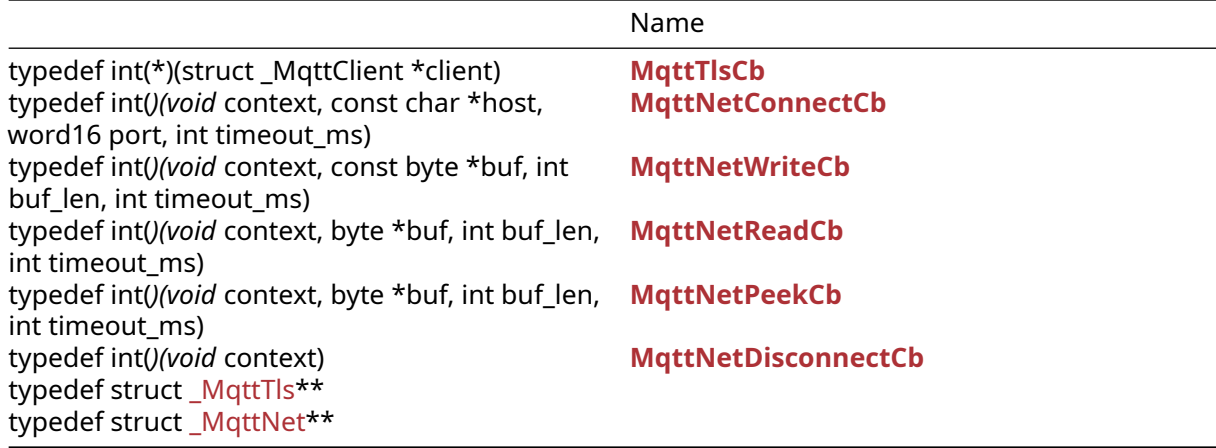

# <span id="page-36-2"></span>**5.2.3 Functions**

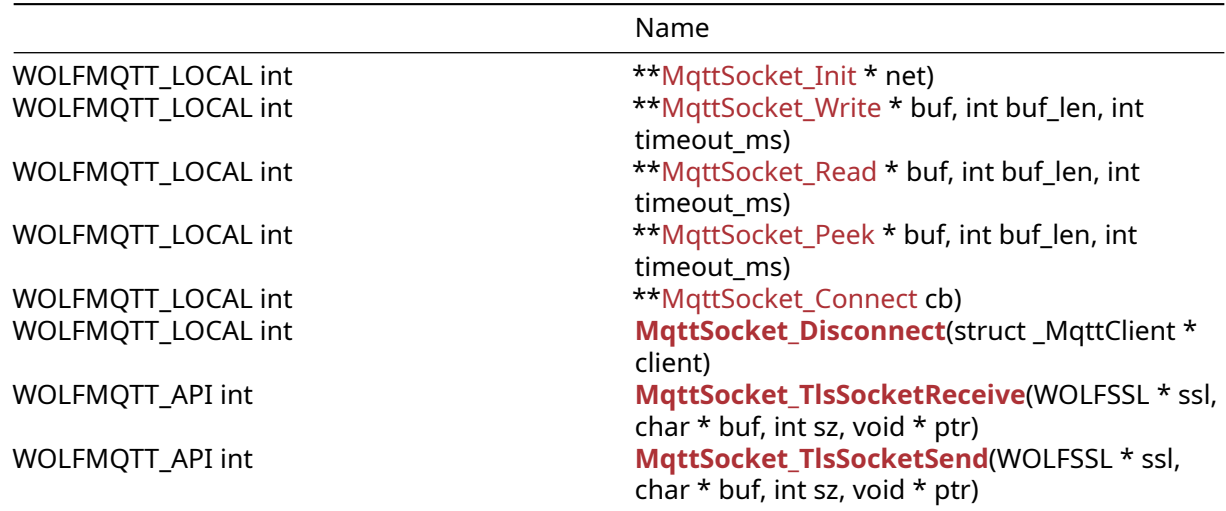

# <span id="page-36-4"></span><span id="page-36-3"></span>**5.2.4 Attributes**

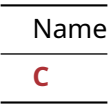

#### **5.2.5 Types Documentation**

#### <span id="page-37-1"></span>**5.2.5.1 typedef MqttTlsCb**

```
typedef int(* MqttTlsCb) (struct _MqttClient *client);
```
### **5.2.5.2 typedef MqttNetConnectCb**

```
typedef int(* MqttNetConnectCb) (void *context, const char *host, word16 port,
\rightarrow int timeout ms);
```
#### <span id="page-37-3"></span>**5.2.5.3 typedef MqttNetWriteCb**

```
typedef int(* MqttNetWriteCb) (void *context, const byte *buf, int buf_len, int
\rightarrow timeout_ms);
```
#### <span id="page-37-4"></span>**5.2.5.4 typedef MqttNetReadCb**

```
typedef int(* MqttNetReadCb) (void *context, byte *buf, int buf_len, int
\rightarrow timeout_ms);
```
#### <span id="page-37-5"></span>**5.2.5.5 typedef MqttNetPeekCb**

```
typedef int(* MqttNetPeekCb) (void *context, byte *buf, int buf_len, int
\rightarrow timeout_ms);
```
#### <span id="page-37-6"></span>**5.2.5.6 typedef MqttNetDisconnectCb**

```
typedef int(* MqttNetDisconnectCb) (void *context);
```
#### **5.2.5.7 typedef MqttTls**

```
typedef struct _MqttTls MqttTls;
```
#### **5.2.5.8 typedef MqttNet**

<span id="page-37-0"></span>**typedef struct** \_MqttNet MqttNet;

#### **5.2.6 Functions Documentation**

#### **5.2.6.1 function MqttSocket\_Init**

```
WOLFMQTT_LOCAL int MqttSocket_Init(
    struct _MqttClient * client,
    MqttNet * net
)
```
#### **5.2.6.2 function MqttSocket\_Write**

```
WOLFMQTT_LOCAL int MqttSocket_Write(
    struct _MqttClient * client,
    const byte * buf,
    int buf_len,
    int timeout_ms
)
```
### **5.2.6.3 function MqttSocket\_Read**

```
WOLFMQTT_LOCAL int MqttSocket_Read(
    struct _MqttClient * client,
    byte * buf,
    int buf_len,
    int timeout_ms
)
```
#### **5.2.6.4 function MqttSocket\_Peek**

```
WOLFMQTT_LOCAL int MqttSocket_Peek(
    struct _MqttClient * client,
    byte * buf,
    int buf_len,
    int timeout_ms
)
```
# **5.2.6.5 function MqttSocket\_Connect**

```
WOLFMQTT_LOCAL int MqttSocket_Connect(
    struct _MqttClient * client,
    const char * host,
    word16 port,
    int timeout_ms,
    int use_tls,
    MqttTlsCb cb
)
```
# **5.2.6.6 function MqttSocket\_Disconnect**

```
WOLFMQTT_LOCAL int MqttSocket_Disconnect(
    struct _MqttClient * client
)
```
#### **5.2.6.7 function MqttSocket\_TlsSocketReceive**

```
WOLFMQTT_API int MqttSocket_TlsSocketReceive(
    WOLFSSL * ssl,
   char * buf,
    int sz,
    void * ptr
)
```
#### **5.2.6.8 function MqttSocket\_TlsSocketSend**

```
WOLFMQTT_API int MqttSocket_TlsSocketSend(
   WOLFSSL * ssl,
    char * buf,
    int sz,
   void * ptr
)
```
#### **5.2.7 Attributes Documentation**

#### **5.2.7.1 variable C**

```
C \{#endif
```

```
#include "wolfmqtt/mqtt_types.h"
#ifdef ENABLE_MQTT_TLS
    #ifndef WOLF_TLS_DHKEY_BITS_MIN
        #ifdef WOLFSSL_MAX_STRENGTH
            #define WOLF_TLS_DHKEY_BITS_MIN 2048
        #else
            #define WOLF_TLS_DHKEY_BITS_MIN 1024
        #endif
    #endif
#endif
```
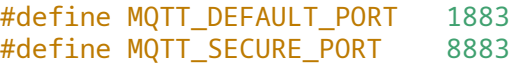

#### <span id="page-39-0"></span>struct MqttClient;

#### **5.2.8 Source code**

```
/* mqtt_socket.h
 *
* Copyright (C) 2006-2025 wolfSSL Inc.
 *
 * This file is part of wolfMQTT.
 *
* wolfMQTT is free software; you can redistribute it and/or modify
* it under the terms of the GNU General Public License as published by
* the Free Software Foundation; either version 2 of the License, or
* (at your option) any later version.
 *
 * wolfMQTT is distributed in the hope that it will be useful,
* but WITHOUT ANY WARRANTY; without even the implied warranty of
* MERCHANTABILITY or FITNESS FOR A PARTICULAR PURPOSE. See the
* GNU General Public License for more details.
 *
* You should have received a copy of the GNU General Public License
* along with this program; if not, write to the Free Software
* Foundation, Inc., 51 Franklin Street, Fifth Floor, Boston, MA 02110-1335, USA
*/
/* Implementation by: David Garske
 * Based on specification for MQTT v3.1.1
 * See http://mqtt.org/documentation for additional MQTT documentation.
*/
```
#ifndef WOLFMQTT\_SOCKET\_H #define WOLFMQTT\_SOCKET\_H

```
#ifdef __cplusplus
   extern "C" {
#endif
#include "wolfmqtt/mqtt_types.h"
#ifdef ENABLE_MQTT_TLS
   #ifndef WOLF_TLS_DHKEY_BITS_MIN /* allow define to be overridden */
       #ifdef WOLFSSL_MAX_STRENGTH
           #define WOLF_TLS_DHKEY_BITS_MIN 2048
       #else
           #define WOLF_TLS_DHKEY_BITS_MIN 1024
       #endif
   #endif
#endif
/* Default Port Numbers */
#define MQTT_DEFAULT_PORT 1883
#define MQTT_SECURE_PORT 8883
struct _MqttClient;
/* Function callbacks */
typedef int (*MqttTlsCb)(struct _MqttClient* client);
typedef int (*MqttNetConnectCb)(void *context,
   const char* host, word16 port, int timeout_ms);
typedef int (*MqttNetWriteCb)(void *context,
   const byte* buf, int buf_len, int timeout_ms);
typedef int (*MqttNetReadCb)(void *context,
   byte* buf, int buf_len, int timeout_ms);
#ifdef WOLFMQTT_SN
typedef int (*MqttNetPeekCb)(void *context,
   byte* buf, int buf_len, int timeout_ms);
#endif
typedef int (*MqttNetDisconnectCb)(void *context);
/* Structure for Network Security */
#ifdef ENABLE_MQTT_TLS
typedef struct _MqttTls {
   WOLFSSL CTX *ctx;
   WOLFSSL *ssl;
   int sockRcRead;
   int sockRcWrite;
   int timeout_ms_read;
   int timeout_ms_write;
} MqttTls;
#endif
/* Structure for Network callbacks */
typedef struct _MqttNet {
   void *context;
   MqttNetConnectCb connect;
```

```
MqttNetReadCb read;
    MqttNetWriteCb write;
    MqttNetDisconnectCb disconnect;
#ifdef WOLFMQTT_SN
    MqttNetPeekCb peek;
    void *multi ctx;
#endif
} MqttNet;
/* MQTT SOCKET APPLICATION INTERFACE */
WOLFMQTT_LOCAL int MqttSocket_Init(struct _MqttClient *client, MqttNet* net);
WOLFMQTT_LOCAL int MqttSocket_Write(struct _MqttClient *client, const byte*
ightharpoonup buf,
        int buf len, int timeout ms);
WOLFMQTT_LOCAL int MqttSocket_Read(struct _MqttClient *client, byte* buf,
        int buf_len, int timeout_ms);
#ifdef WOLFMQTT_SN
WOLFMQTT_LOCAL int MqttSocket_Peek(struct _MqttClient *client, byte* buf,
        int buf_len, int timeout_ms);
#endif /* WOLFMQTT_SN */
WOLFMQTT_LOCAL int MqttSocket_Connect(struct _MqttClient *client,
        const char* host, word16 port, int timeout_ms, int use_tls,
        MqttTlsCb cb);
WOLFMQTT_LOCAL int MqttSocket_Disconnect(struct _MqttClient *client);
#if defined(ENABLE_MQTT_TLS) && !defined(ENABLE_MQTT_CURL) && \
    !defined(ENABLE_MQTT_WEBSOCKET)
/* make these public for cases where user needs to create
* WOLFSSL_CTX context and WOLFSSL object in the TLS callback */
WOLFMQTT API int MqttSocket TlsSocketReceive(WOLFSSL* ssl, char *buf, int sz,
\leftrightarrow void *ptr);
WOLFMQTT_API int MqttSocket_TlsSocketSend(WOLFSSL* ssl, char *buf, int sz, void
\leftrightarrow *ptr);
#endif /* ENABLE_MQTT_TLS && !ENABLE_MQTT_CURL && !ENABLE_MQTT_WEBSOCKET */
#ifdef __cplusplus
    } /* extern "C" */
#endif
```
<span id="page-41-0"></span>#endif /\* WOLFMQTT\_SOCKET\_H \*/

# **5.3 wolfmqtt/wolfmqtt/mqtt\_socket.h**

# <span id="page-41-1"></span>**5.3.1 Classes**

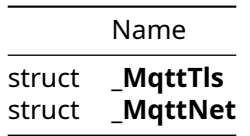

# <span id="page-41-2"></span>**5.3.2 Types**

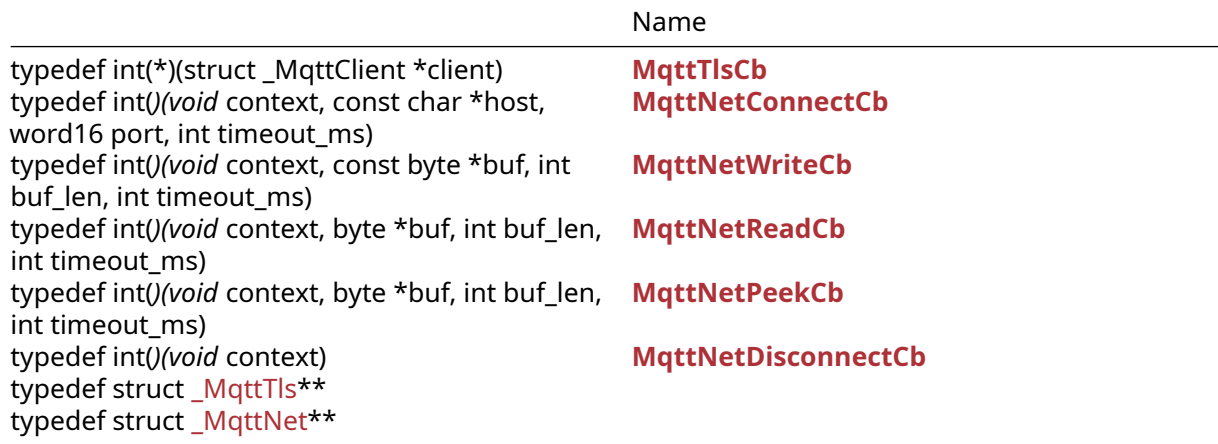

# <span id="page-42-0"></span>**5.3.3 Functions**

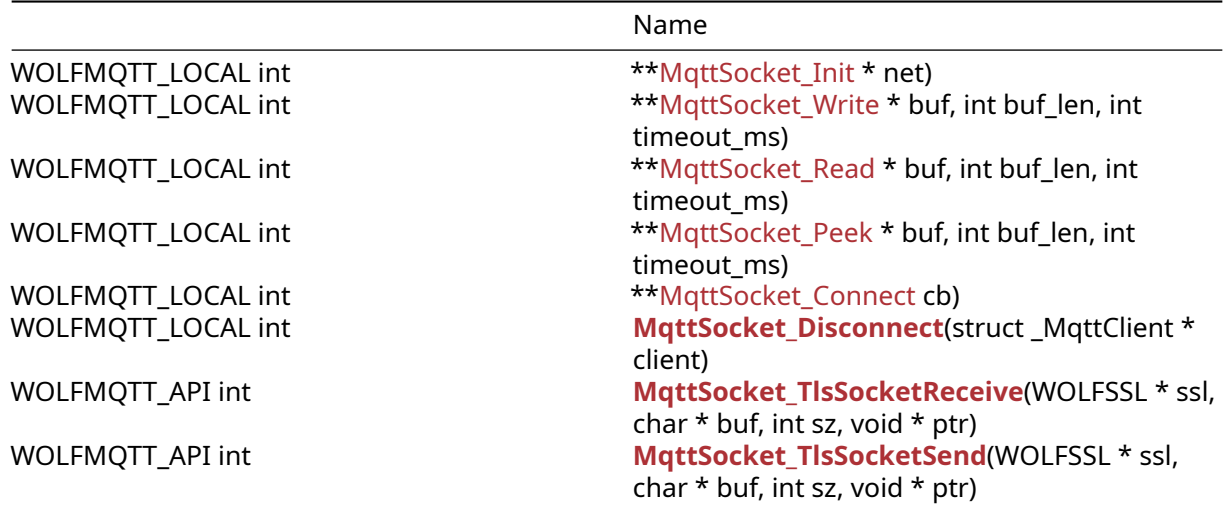

### <span id="page-42-1"></span>**5.3.4 Attributes**

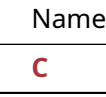

# <span id="page-42-2"></span>**5.3.5 Types Documentation**

#### **5.3.5.1 typedef MqttTlsCb**

**typedef** int(\* MqttTlsCb) (**struct** \_MqttClient \*client);

# **5.3.5.2 typedef MqttNetConnectCb**

**typedef** int(\* MqttNetConnectCb) (void \*context, const char \*host, word16 port,  $\rightarrow$  int timeout\_ms);

### **5.3.5.3 typedef MqttNetWriteCb**

```
typedef int(* MqttNetWriteCb) (void *context, const byte *buf, int buf_len, int
\rightarrow timeout_ms);
```
#### **5.3.5.4 typedef MqttNetReadCb**

```
typedef int(* MqttNetReadCb) (void *context, byte *buf, int buf_len, int
\rightarrow timeout_ms);
```
#### **5.3.5.5 typedef MqttNetPeekCb**

```
typedef int(* MqttNetPeekCb) (void *context, byte *buf, int buf_len, int
\rightarrow timeout ms);
```
#### **5.3.5.6 typedef MqttNetDisconnectCb**

**typedef** int(\* MqttNetDisconnectCb) (void \*context);

#### **5.3.5.7 typedef MqttTls**

```
typedef struct _MqttTls MqttTls;
```
#### **5.3.5.8 typedef MqttNet**

<span id="page-43-0"></span>**typedef struct** \_MqttNet MqttNet;

#### **5.3.6 Functions Documentation**

#### **5.3.6.1 function MqttSocket\_Init**

```
WOLFMQTT_LOCAL int MqttSocket_Init(
    struct _MqttClient * client,
    MqttNet * net
)
```
#### **5.3.6.2 function MqttSocket\_Write**

```
WOLFMQTT_LOCAL int MqttSocket_Write(
    struct _MqttClient * client,
    const byte * buf,
    int buf_len,
    int timeout_ms
)
```
# **5.3.6.3 function MqttSocket\_Read**

```
WOLFMQTT_LOCAL int MqttSocket_Read(
    struct _MqttClient * client,
    byte * buf,
    int buf_len,
    int timeout_ms
)
```
# **5.3.6.4 function MqttSocket\_Peek**

```
WOLFMQTT_LOCAL int MqttSocket_Peek(
    struct _MqttClient * client,
    byte * buf,
    int buf_len,
    int timeout_ms
)
```
#### **5.3.6.5 function MqttSocket\_Connect**

```
WOLFMQTT_LOCAL int MqttSocket_Connect(
    struct _MqttClient * client,
    const char * host,
    word16 port,
    int timeout_ms,
    int use_tls,
    MqttTlsCb cb
)
```
#### **5.3.6.6 function MqttSocket\_Disconnect**

```
WOLFMQTT_LOCAL int MqttSocket_Disconnect(
    struct _MqttClient * client
)
```
#### **5.3.6.7 function MqttSocket\_TlsSocketReceive**

```
WOLFMQTT_API int MqttSocket_TlsSocketReceive(
    WOLFSSL * ssl,
   char * buf,
    int sz,
    void * ptr
)
```
#### **5.3.6.8 function MqttSocket\_TlsSocketSend**

```
WOLFMQTT_API int MqttSocket_TlsSocketSend(
    WOLFSSL * ssl,
    char * buf,
    int sz,
    void * ptr
)
```
# <span id="page-44-0"></span>**5.3.7 Attributes Documentation**

#### **5.3.7.1 variable C**

 $C \{$ #endif

```
#include "wolfmqtt/mqtt_types.h"
#ifdef ENABLE_MQTT_TLS
    #ifndef WOLF_TLS_DHKEY_BITS_MIN
        #ifdef WOLFSSL_MAX_STRENGTH
```

```
#define WOLF_TLS_DHKEY_BITS_MIN 2048
        #else
            #define WOLF_TLS_DHKEY_BITS_MIN 1024
        #endif
    #endif
#endif
```
#define MQTT DEFAULT PORT 1883 #define MQTT SECURE PORT 8883

#### <span id="page-45-0"></span>struct MqttClient;

#### **5.3.8 Source code**

```
/* mqtt_socket.h
 *
 * Copyright (C) 2006-2025 wolfSSL Inc.
 *
 * This file is part of wolfMQTT.
 *
 * wolfMQTT is free software; you can redistribute it and/or modify
 * it under the terms of the GNU General Public License as published by
 * the Free Software Foundation; either version 2 of the License, or
 * (at your option) any later version.
 *
 * wolfMQTT is distributed in the hope that it will be useful,
 * but WITHOUT ANY WARRANTY; without even the implied warranty of
 * MERCHANTABILITY or FITNESS FOR A PARTICULAR PURPOSE. See the
 * GNU General Public License for more details.
 *
* You should have received a copy of the GNU General Public License
 * along with this program; if not, write to the Free Software
* Foundation, Inc., 51 Franklin Street, Fifth Floor, Boston, MA 02110-1335, USA
 */
/* Implementation by: David Garske
* Based on specification for MQTT v3.1.1
 * See http://mqtt.org/documentation for additional MQTT documentation.
*/
#ifndef WOLFMQTT_SOCKET_H
#define WOLFMQTT_SOCKET_H
#ifdef __cplusplus
    extern "C" {
#endif
#include "wolfmqtt/mqtt_types.h"
#ifdef ENABLE_MQTT_TLS
    #ifndef WOLF TLS DHKEY BITS MIN /* allow define to be overridden */
        #ifdef WOLFSSL_MAX_STRENGTH
            #define WOLF_TLS_DHKEY_BITS_MIN 2048
```

```
#else
           #define WOLF_TLS_DHKEY_BITS_MIN 1024
       #endif
   #endif
#endif
/* Default Port Numbers */
#define MQTT DEFAULT PORT 1883
#define MQTT SECURE PORT 8883
struct _MqttClient;
/* Function callbacks */
typedef int (*MqttTlsCb)(struct _MqttClient* client);
typedef int (*MqttNetConnectCb)(void *context,
   const char* host, word16 port, int timeout_ms);
typedef int (*MqttNetWriteCb)(void *context,
   const byte* buf, int buf_len, int timeout_ms);
typedef int (*MqttNetReadCb)(void *context,
   byte* buf, int buf_len, int timeout_ms);
#ifdef WOLFMQTT_SN
typedef int (*MqttNetPeekCb)(void *context,
   byte* buf, int buf len, int timeout ms);
#endif
typedef int (*MqttNetDisconnectCb)(void *context);
/* Structure for Network Security */
#ifdef ENABLE_MQTT_TLS
typedef struct _MqttTls {
   WOLFSSL CTX *ctx;
   WOLFSSL *ssl;
   int sockRcRead;
   int sockRcWrite;
   int timeout_ms_read;
   int timeout_ms_write;
} MqttTls;
#endif
/* Structure for Network callbacks */
typedef struct _MqttNet {
   void *context;
   MqttNetConnectCb connect;
   MqttNetReadCb read;
   MqttNetWriteCb write;
   MqttNetDisconnectCb disconnect;
#ifdef WOLFMQTT_SN
   MqttNetPeekCb peek;
   void *multi_ctx;
#endif
} MqttNet;
```

```
/* MQTT SOCKET APPLICATION INTERFACE */
WOLFMQTT_LOCAL int MqttSocket_Init(struct _MqttClient *client, MqttNet* net);
WOLFMQTT_LOCAL int MqttSocket_Write(struct _MqttClient *client, const byte*
ightharpoonup buf,
        int buf_len, int timeout_ms);
WOLFMQTT_LOCAL int MqttSocket_Read(struct _MqttClient *client, byte* buf,
        int buf_len, int timeout_ms);
#ifdef WOLFMQTT_SN
WOLFMQTT_LOCAL int MqttSocket_Peek(struct _MqttClient *client, byte* buf,
        int buf len, int timeout ms);
#endif /* WOLFMQTT_SN */
WOLFMQTT_LOCAL int MqttSocket_Connect(struct _MqttClient *client,
        const char* host, word16 port, int timeout ms, int use tls,
        MqttTlsCb cb);
WOLFMQTT_LOCAL_int_MqttSocket_Disconnect(struct_MqttClient *client);
#if defined(ENABLE_MQTT_TLS) && !defined(ENABLE_MQTT_CURL) && \
    !defined(ENABLE_MQTT_WEBSOCKET)
/* make these public for cases where user needs to create
* WOLFSSL_CTX context and WOLFSSL object in the TLS callback */
WOLFMQTT_API int MqttSocket_TlsSocketReceive(WOLFSSL* ssl, char *buf, int sz,
\rightarrow void *ptr);
WOLFMQTT API int MattSocket TlsSocketSend(WOLFSSL* ssl, char *buf, int sz, void
↪ *ptr);
#endif /* ENABLE_MOTT_TLS && !ENABLE_MOTT_CURL && !ENABLE_MOTT_WEBSOCKET */
#ifdef __cplusplus
    } /* extern "C" */
#endif
#endif /* WOLFMQTT_SOCKET_H */
```
# <span id="page-47-0"></span>**5.4 wolfmqtt/wolfmqtt/mqtt\_types.h**

# <span id="page-47-1"></span>**5.4.1 Classes**

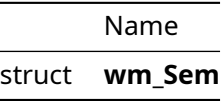

<span id="page-47-2"></span>**5.4.2 Types**

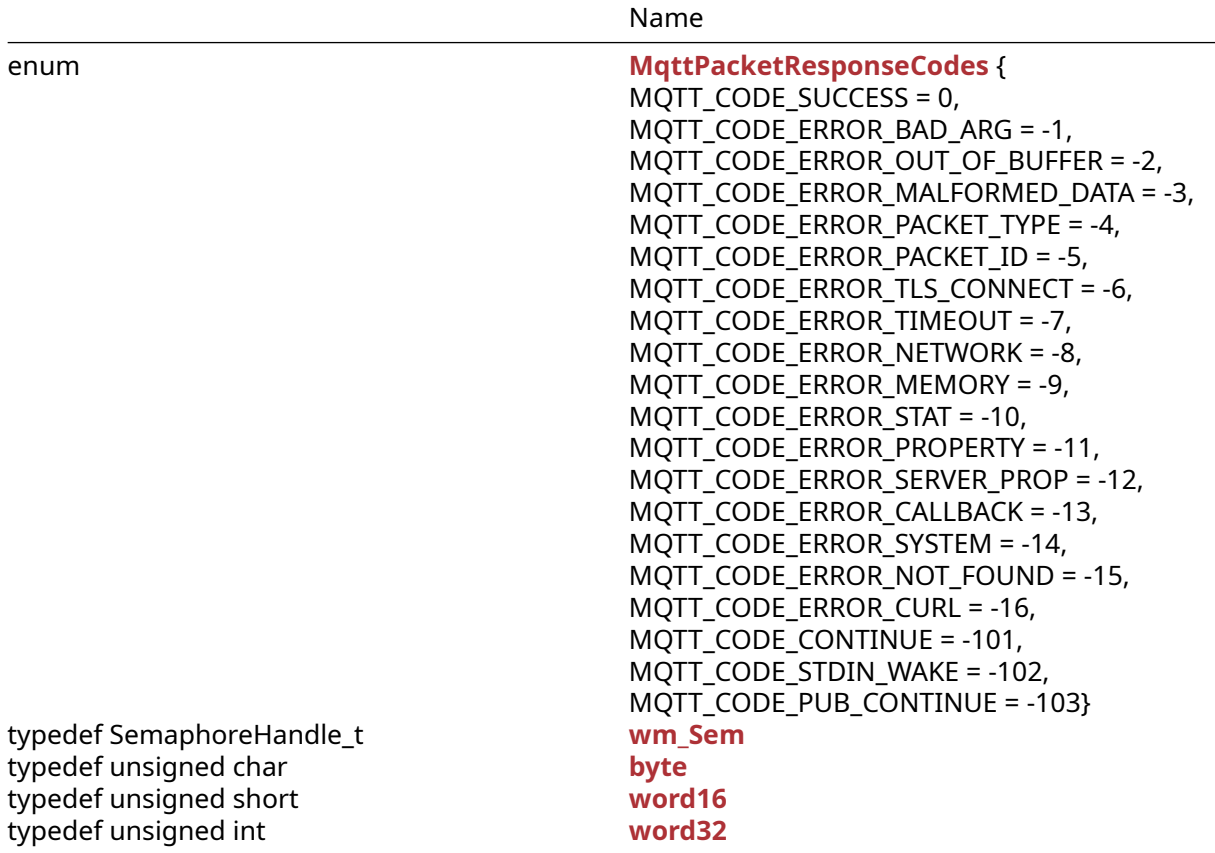

# <span id="page-48-0"></span>**5.4.3 Functions**

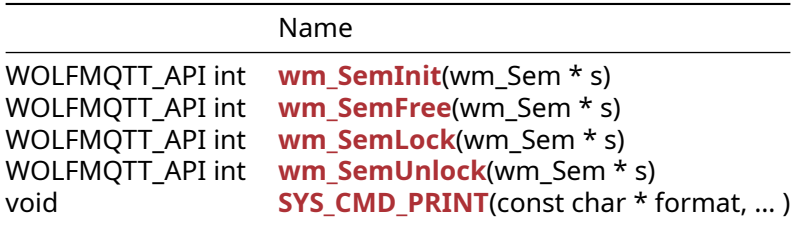

# <span id="page-48-1"></span>**5.4.4 Attributes**

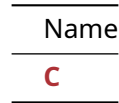

# <span id="page-48-2"></span>**5.4.5 Types Documentation**

# <span id="page-48-3"></span>**5.4.5.1 enum MqttPacketResponseCodes**

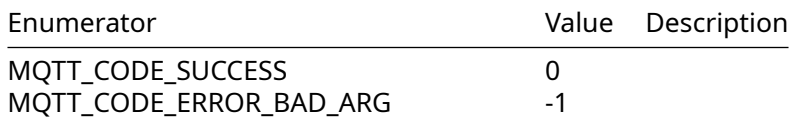

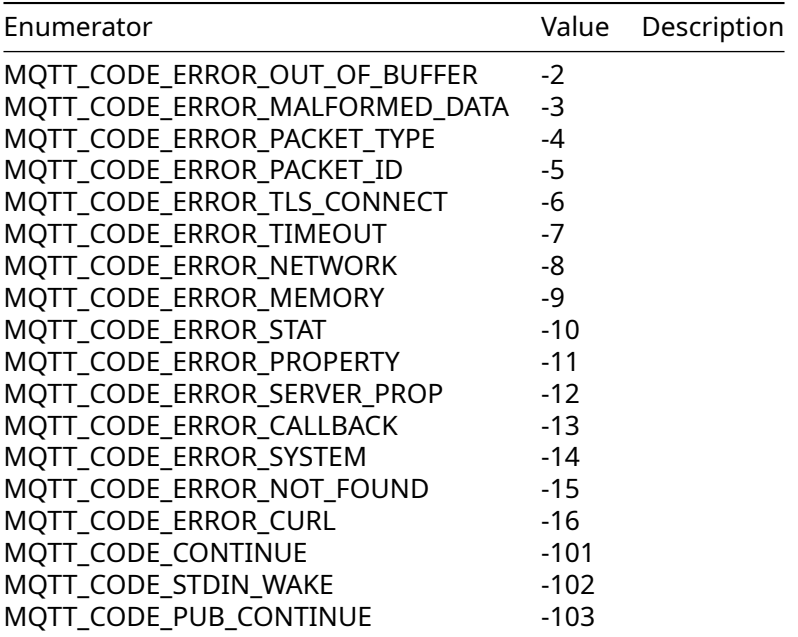

# **5.4.5.2 typedef wm\_Sem**

<span id="page-49-2"></span>**typedef** HANDLE wm\_Sem;

### **5.4.5.3 typedef byte**

<span id="page-49-3"></span>**typedef** unsigned char byte;

### **5.4.5.4 typedef word16**

<span id="page-49-1"></span>**typedef** unsigned short word16;

#### **5.4.5.5 typedef word32**

<span id="page-49-0"></span>**typedef** unsigned int word32;

#### **5.4.6 Functions Documentation**

### **5.4.6.1 function wm\_SemInit**

```
WOLFMQTT_API int wm_SemInit(
    wm_Sem * s
)
```
# **5.4.6.2 function wm\_SemFree**

```
WOLFMQTT_API int wm_SemFree(
    wm_Sem * s
)
```
#### **5.4.6.3 function wm\_SemLock**

```
WOLFMQTT_API int wm_SemLock(
    wm_Sem * s
\lambda
```
#### **5.4.6.4 function wm\_SemUnlock**

```
WOLFMQTT_API int wm_SemUnlock(
    wm_Sem * s
\lambda
```
### **5.4.6.5 function SYS\_CMD\_PRINT**

```
void SYS_CMD_PRINT(
    const char * format,
    ...
)
```
#### <span id="page-50-0"></span>**5.4.7 Attributes Documentation**

**5.4.7.1 variable C**

<span id="page-50-1"></span>C;

#### **5.4.8 Source code**

```
/* mqtt_types.h
 *
* Copyright (C) 2006-2025 wolfSSL Inc.
 *
* This file is part of wolfMQTT.
 *
* wolfMQTT is free software; you can redistribute it and/or modify
 * it under the terms of the GNU General Public License as published by
* the Free Software Foundation; either version 2 of the License, or
* (at your option) any later version.
*
* wolfMQTT is distributed in the hope that it will be useful,
* but WITHOUT ANY WARRANTY; without even the implied warranty of
 * MERCHANTABILITY or FITNESS FOR A PARTICULAR PURPOSE. See the
* GNU General Public License for more details.
 *
* You should have received a copy of the GNU General Public License
* along with this program; if not, write to the Free Software
* Foundation, Inc., 51 Franklin Street, Fifth Floor, Boston, MA 02110-1335, USA
 */
/* Implementation by: David Garske
* Based on specification for MQTT v3.1.1
* See http://mqtt.org/documentation for additional MQTT documentation.
*/
```
#ifndef WOLFMQTT\_TYPES\_H #define WOLFMQTT\_TYPES\_H

```
/* configuration for Arduino */
#ifdef ARDUINO
    #include "wolfmqtt/options.h"
    /* make sure arduino can see the wolfssl library directory */
    #ifdef ENABLE_MQTT_TLS
        #include <wolfssl.h>
    #endif
#endif
#ifdef __cplusplus
    extern "C" {
#endif
#include "wolfmqtt/visibility.h"
#ifdef _WIN32
    #define USE_WINDOWS_API
    /* Make sure a level of Win compatibility is defined */
    #ifndef _WIN32_WINNT
    #define _WIN32_WINNT 0x0501
    #endif
    /* Allow "unsafe" strncpy */
    #ifndef CRT SECURE NO WARNINGS
    #define _CRT_SECURE_NO_WARNINGS
    #endif
    /* Visual Studio build settings from wolfmqtt/vs_settings.h */
    #include "wolfmqtt/vs_settings.h"
#endif
#if defined(WOLFMQTT_ZEPHYR) && defined(CONFIG_WOLFMQTT_SETTINGS_FILE)
    #include CONFIG_WOLFMQTT_SETTINGS_FILE
#elif defined(WOLFMQTT_USER_SETTINGS)
    #include "user_settings.h"
#elif defined(USE_HAL_DRIVER)
    /* STM Configuration File (generated by CubeMX) */
    #include "wolfSSL.I-CUBE-wolfMQTT_conf.h"
#endif
#ifdef ENABLE_MQTT_TLS
    #if !defined(WOLFSSL_USER_SETTINGS) && \
        (!defined(USE_WINDOWS_API) || defined(BUILDING_CMAKE))
        #include <wolfssl/options.h>
    #endif
    #include <wolfssl/wolfcrypt/settings.h>
    #include <wolfssl/ssl.h>
    #include <wolfssl/wolfcrypt/types.h>
    #include <wolfssl/wolfcrypt/error-crypt.h>
    #ifndef WOLF_TLS_DHKEY_BITS_MIN /* allow define to be overridden */
```

```
#ifdef WOLFSSL_MAX_STRENGTH
            #define WOLF_TLS_DHKEY_BITS_MIN 2048
        #else
            #define WOLF_TLS_DHKEY_BITS_MIN 1024
        #endif
   #endif
#endif
#ifdef WOLFMQTT_MULTITHREAD
    /* Multi-threading uses binary semaphores */
   #if defined(WOLFMQTT_USER_THREADING)
        /* User provides API's and wm_Sem type.
         * Add your wc_Sem into user_settings.h */
    #elif defined(__MACH__)
        /* Apple Style Dispatch Semaphore */
        #include <dispatch/dispatch.h>
        typedef struct {
            dispatch_semaphore_t sem;
        } wm_Sem;
   #elif defined(__FreeBSD__) || defined(__linux__) || defined(__QNX__)
        /* Posix Style Pthread Mutex and Conditional */
        #define WOLFMQTT_POSIX_SEMAPHORES
        #include <pthread.h>
        typedef struct {
        #ifndef WOLFMQTT_NO_COND_SIGNAL
            volatile int lockCount;
            pthread_cond_t cond;
        #endif
            pthread_mutex_t mutex;
        } wm_Sem;
   #elif defined(FREERTOS)
        /* FreeRTOS binary semaphore */
        #include <FreeRTOS.h>
        #include <semphr.h>
        typedef SemaphoreHandle_t wm_Sem;
    #elif defined(USE_WINDOWS_API)
        /* Windows semaphore object */
        #include <winsock2.h> /* winsock2.h needs included before windows.h */
        #include <ws2tcpip.h>
        #include <windows.h>
        typedef HANDLE wm_Sem;
   #else
        #error "Multithreading requires binary semaphore implementation!"
    #endif
   WOLFMQTT_API int wm_SemInit(wm_Sem* s);
   WOLFMQTT_API int wm_SemFree(wm_Sem* s);
   WOLFMQTT_API int wm_SemLock(wm_Sem* s);
    WOLFMQTT_API int wm_SemUnlock(wm_Sem* s);
```

```
#endif
/* configuration for Harmony */
#ifdef MICROCHIP_MPLAB_HARMONY
    #define NO_EXIT
    #define NO_MAIN_DRIVER
    /* make sure we are using non-blocking for Harmony */
    #ifndef WOLFMQTT_NONBLOCK
        #define WOLFMQTT_NONBLOCK
    #endif
    #include "system_config.h"
    #ifdef SYS_CMD_ENABLE
        extern void SYS CMD PRINT(const char *format, ...);
        /* use SYS_PRINT for printf */
        #define WOLFMQTT_CUSTOM_PRINTF
        #define PRINTF(_f_, ...) SYS_CMD_PRINT( (_f_ "\n"), ##__VA_ARGS__)
    #endif
#endif
#ifndef WOLFMQTT_NO_STDIO
    #include <stdio.h>
#endif
/* Allow custom override of data types */
#if !defined(WOLFMQTT_CUSTOM_TYPES) && !defined(WOLF_CRYPT_TYPES_H)
    /* Basic Types */
    #ifndef byte
        typedef unsigned char byte;
    #endif
    #ifndef word16
        typedef unsigned short word16;
    #endif
    #ifndef word32
        typedef unsigned int word32;
    #endif
    #define WOLFSSL_TYPES /* make sure wolfSSL knows we defined these types */
#endif
/* Response Codes */
enum MqttPacketResponseCodes {
    MQTT_CODE_SUCCESS = 0,
    MQTT_CODE_ERROR_BAD_ARG = -1,
    MQTT_CODE_ERROR_OUT_OF_BUFFER = -2,
   MQTT CODE ERROR MALFORMED DATA = -3, /* Error (Malformed Remaining Len) */
    MQTT CODE ERROR PACKET TYPE = -4,
    MQTT_CODE_ERROR_PACKET_ID = -5,
    MQTT_CODE_ERROR_TLS_CONNECT = -6,
    MQTT_CODE_ERROR_TIMEOUT = -7,
    MQTT_CODE_ERROR_NETWORK = -8,
    MQTT_CODE_ERROR_MEMORY = -9,
```

```
MQTT_CODE_ERROR_STAT = -10,
    MQTT_CODE_ERROR_PROPERTY = -11,
    MQTT_CODE_ERROR_SERVER_PROP = -12,
    MQTT_CODE_ERROR_CALLBACK = -13,
    MQTT_CODE_ERROR_SYSTEM = -14,
    MQTT_CODE_ERROR_NOT_FOUND = -15,
#if defined(ENABLE_MQTT_CURL)
    MQTT CODE ERROR CURL = -16, /* An error in libcurl that is not clearly
                                 * a network, memory, TLS, or system error. */
#endif
    MQTT_CODE_CONTINUE = -101,
    MQTT CODE STDIN WAKE = -102,
    MQTT_CODE_PUB_CONTINUE = -103
};
/* Standard wrappers */
#ifndef WOLFMQTT_CUSTOM_STRING
    #include <string.h>
    #ifndef XSTRLEN
       #define XSTRLEN(s1) strlen((s1))
    #endif
    #ifndef XSTRCHR
        #define XSTRCHR(s,c) strchr((s),(c))
    #endif
    #ifndef XSTRNCMP
       #define XSTRNCMP(s1,s2,n) strncmp((s1),(s2),(n))
    #endif
    #ifndef XSTRNCPY
        #define XSTRNCPY(s1,s2,n) strncpy((s1),(s2),(n))
    #endif
    #ifndef XMEMCPY
       #define XMEMCPY(d,s,l) memcpy((d),(s),(l))
    #endif
    #ifndef XMEMSET
       \# \text{define } \mathsf{XMEMSET}(\mathsf{b}, \mathsf{c}, 1) memset((b),(c),(l))
    #endif
    #ifndef XMEMCMP
        #define XMEMCMP(s1,s2,n) memcmp((s1),(s2),(n))
    #endif
    #ifndef XATOI
       #define XATOI(s) atoi((s))
    #endif
    #ifndef XISALNUM
        #define XISALNUM(c) isalnum((c))
    #endif
    #ifndef XSNPRINTF
        #ifndef USE_WINDOWS_API
            #define XSNPRINTF snprintf
        #else
           #define XSNPRINTF _snprintf
        #endif
```

```
#endif
    #ifndef XMEMMOVE
        #define XMEMMOVE(d,s,l) memmove((d),(s),(l))
    #endif
#endif
#ifndef WOLFMQTT_CUSTOM_MALLOC
    #ifndef WOLFMQTT_MALLOC
        #define WOLFMQTT_MALLOC(s) malloc((s))
    #endif
    #ifndef WOLFMQTT_FREE
        #define WOLFMQTT_FREE(p) {void* xp = (p); if((xp)) free((xp));}
    #endif
#endif
#ifndef WOLFMQTT_PACK
    #if defined( GNUC )
        #define WOLFMQTT_PACK __attribute__ ((packed))
    #else
        #define WOLFMQTT_PACK
    #endif
#endif
/* use inlining if compiler allows */
#ifndef INLINE
#ifndef NO_INLINE
    #if defined(__GNUC__) || defined(__MINGW32__) ||
    ↪ defined(__IAR_SYSTEMS_ICC__)
           #define INLINE inline
    #elif defined(_MSC_VER)
        #define INLINE __ inline
    #elif defined(THREADX)
        #define INLINE _Inline
    #else
        #define INLINE
   #endif
#else
   #define INLINE
#endif /* !NO_INLINE */
#endif /* !INLINE */
#ifndef OFFSETOF
    #if defined(__clang__) || defined(__GNUC__)
        #define OFFSETOF(type, field) __builtin_offsetof(type, field)
    #else
        #define OFFSETOF(type, field) ((size_t)&(((type *)0)->field))
    #endif
#endif
/* printf */#ifndef WOLFMQTT_CUSTOM_PRINTF
   #ifndef LINE_END
        #define LINE_END "\n"
    #endif
```

```
#ifndef PRINTF
        #if defined(WOLFMQTT_MULTITHREAD) && defined(WOLFMQTT_DEBUG_THREAD)
            #ifdef USE_WINDOWS_API
                #define PRINTF(_f_, ...) printf( ("%lx: "_f_ LINE_END),
                 ↪ GetCurrentThreadId(), ##__VA_ARGS__)
            #elif defined(__MACH__)
                #include <pthread.h>
                #define PRINTF(\_f, \ldots) printf( ("%p: "f_ LIME_END),
                \rightarrow (void*)pthread_self(), ## VA_ARGS_)
            #else
                #include <pthread.h>
                #define PRINTF(_f_, ...) printf( ("%lx: "_f_ LINE_END),
                 \rightarrow pthread self(), ## VA ARGS )
            #endif
        #elif defined(WOLFMQTT_ZEPHYR)
            #include <zephyr/sys/printk.h>
            #define PRINTF(_f_, ...) printk( (_f_ LINE_END), ##__VA_ARGS__)
        #else
            #define PRINTF(_f_, ...) printf( (_f_ LINE_END), ##__VA_ARGS__)
        #endif
   #endif
    #ifndef WOLFMQTT_NO_STDIO
        #include <stdlib.h>
        #include <string.h>
        #include <stdio.h>
   #else
        #undef PRINTF
       #define PRINTF
   #endif
#endif
#ifndef FALL_THROUGH
    /* GCC 7 has new switch() fall-through detection */
   #if defined(__GNUC__)
        #if ((\_GNUC_ > 7) || ((\_GNUC_ == 7) & & (\_GNUC_MINOR_ >> 1)))#undef FALL_THROUGH
            #if defined(WOLFSSL_LINUXKM) && defined(fallthrough)
                #define FALL_THROUGH fallthrough
            #else
                #define FALL_THROUGH __attribute__ ((fallthrough));
            #endif
       #endif
   #endif
#endif /* FALL_THROUGH */
#if !defined(FALL_THROUGH) || defined(__XC32)
    /* use stub for fall through by default or for Microchip compiler */
    #undef FALL_THROUGH
   #define FALL_THROUGH
#endif
/* No return macro */
#if defined(__IAR_SYSTEMS_ICC__) || defined(__GNUC__)
    #define WOLFMQTT_NORETURN __attribute__((noreturn))
```

```
#else
    #define WOLFMQTT_NORETURN
#endif
/* Logging / Tracing */
#ifdef WOLFMQTT_NO_STDIO
    #undef WOLFMQTT_DEBUG_CLIENT
    #undef WOLFMQTT_DEBUG_SOCKET
#endif
#ifdef WOLFMQTT_DEBUG_TRACE
#define MQTT_TRACE_ERROR(err) ({ PRINTF("ERROR: %d (%s:%d)", err, __FUNCTION__,
\rightarrow _LINE_); err; })
#define MQTT_TRACE_MSG(msg) PRINTF("%s: (%s:%d)", msg, __FUNCTION__,
\rightarrow _LINE_);
#else
#define MQTT_TRACE_ERROR(err) err
#define MQTT_TRACE_MSG(msg)
#endif /* WOLFMQTT_DEBUG_TRACE */
#ifdef __cplusplus
    } /* extern "C" */
#endif
#endif /* WOLFMQTT_TYPES_H */
```